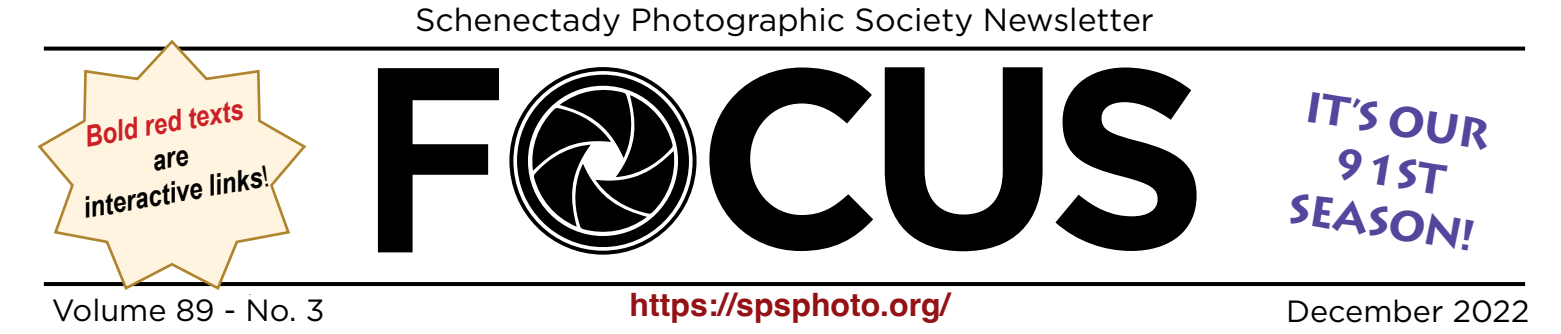

# "The Subjective Landscape" *by Chris Murray December 28, 2022*

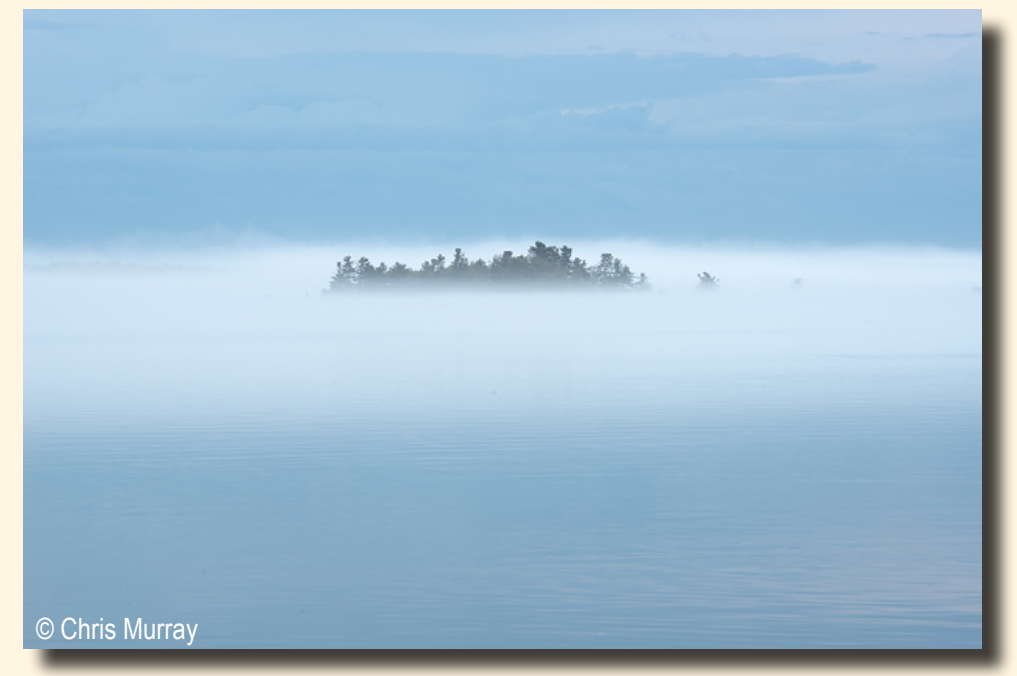

In this presentation Chris will draw a distinction between two schools of thought in landscape photography today, what he calls "objective" and "subjective" landscapes. He will discuss the defining qualities of each and how they differ in both approach and intent.

**INSIDE THIS ISSUE**

EVEN' NIGH

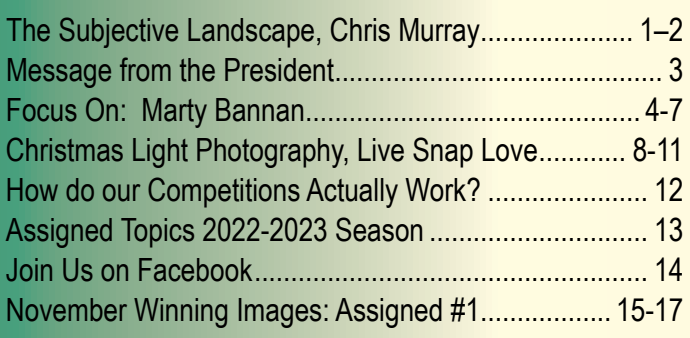

Chris will also discuss ways that you can express and develop your own personal vision in order to make more subjective, personally-expressive images that go beyond mere representation.

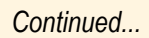

# **HAPPY HOLIDAYS!**

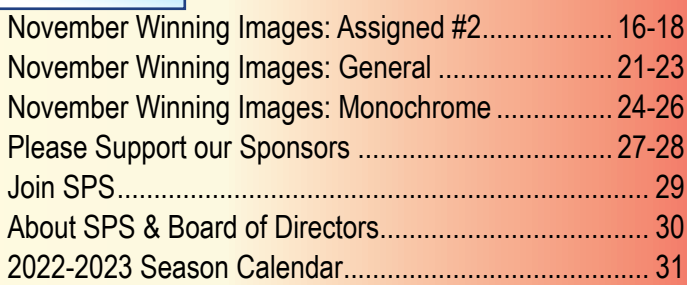

© 2022, Schenectady Photographic Society and its contributors. The contents of this newsletter are copyrighted. No material herein may be **1** reproduced in any manner without the written permission of the Editor or the material's specific contributor.

### The Subjective Landscape (Continued from page 1)

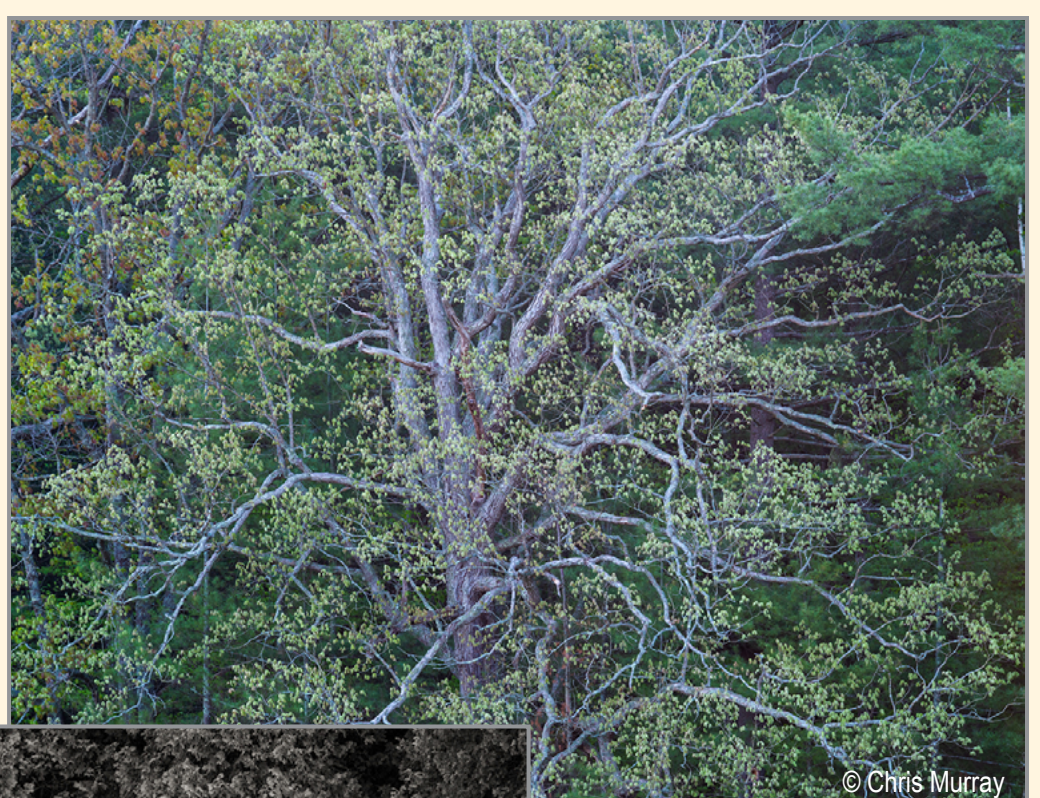

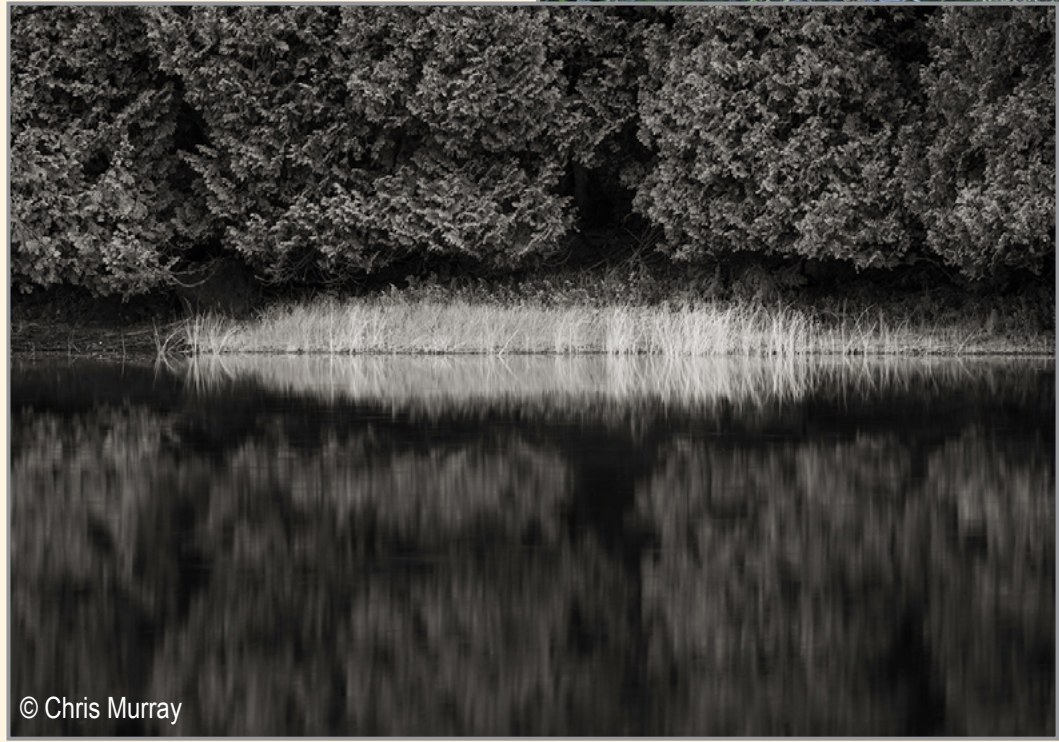

### *About Chris Murray:*

I am a professional photographic artist, instructor, and writer living in the Thousand Islands region of Upstate NY. I photograph primarily in the landscape of my home, the woods, lakes, mountains, and streams of New York State. My work has appeared in several magazines including *On Landscape, Popular Photography, Adirondack Life, Life in the Finger Lakes,* and New York State *Conservationist*, among others. I lead photography workshops independently and through the Adirondack Photography Institute.

For me, the appeal of photography lies in the opportunity to create art in an environ-

ment that ceaselessly inspires and invigorates me. In photography I strive to make images that are a reflection of my sensibilities and how I see the world. My goal is not to document literal appearances, but rather make photos that are a creative expression of my emotional response inspired by the subject. My photography tends toward the quiet and intimate, scenes within a scene with a creative focus on simplicity and detail. With time I have realized that my most meaningful work comes from places with which I am most familiar and have a deep connection. Ultimately, I wish for my work to reflect what it is to me, a celebration of the creative experience in nature.

### Learn More About Chris on His Website: **[https://www.chrismurrayphotography.com/](https://www.chrismurrayphotography.com/ )**

And check out his workshops at the Adirondack Photography Institute: **<https://www.adkpi.org/>**

### MESSAGE FROM THE PRESIDENT Joe Cotroneo

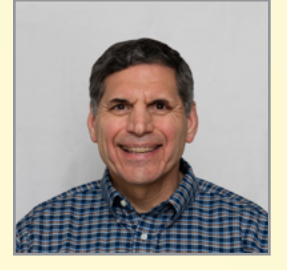

The holiday season is upon us. I hope you all had a wonderful and safe Thanksgiving. I'd like to wish you a Merry Christmas, Happy Hanukkah, Joyous Kwanzaa and Happy Holidays each to your own traditions.

I'd also like to give a special welcome to our new members. We're glad to have you on board.

There's plenty of photo opportunities this time of year from family gatherings to holiday decorations. I've been experimenting with multiple exposures and Intentional Camera Movement (ICM) on my Christmas tree. I took about 300 photos in the last few days. The keeper rate is really low. I'll share three of the better ones here. The first is a 9 shot in-camera multiple exposure. I have a few versions of post processing on this one. The one shared here has a Topaz Studio 2 filter applied for a muted classic look.

The second photo is a one second exposure of the Christmas tree lights while zooming the lens. Note the dotted line effect on the less bright rays. That surprised me. I'm pretty sure that's due to the AC current flickering the lights faster than we can visu-

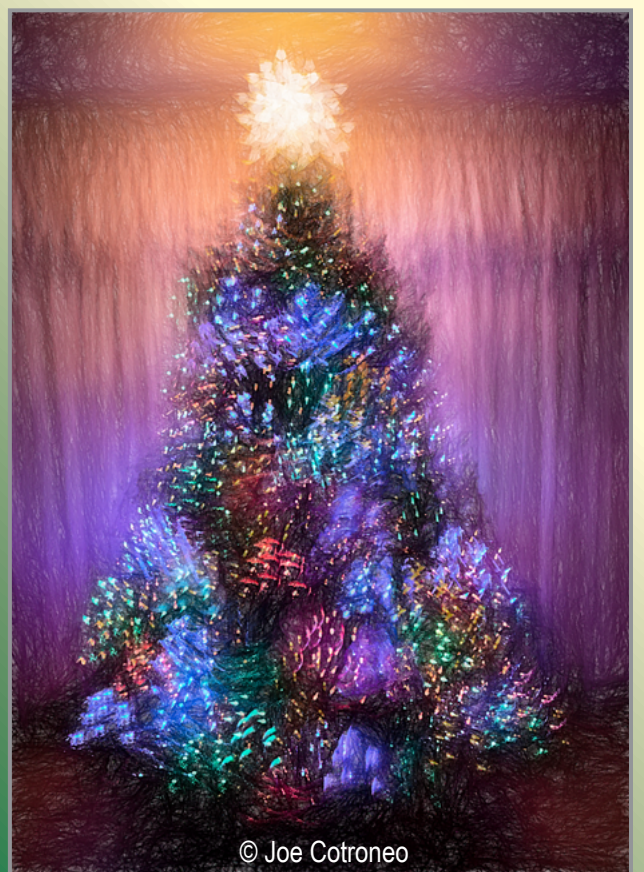

ally perceive with our eyes. The brighter rays tend to smear out that effect. I don't think this is a particularly good photo but it does show how the camera can see differently than our eyes.

The last photo is a 1.6 second expo-

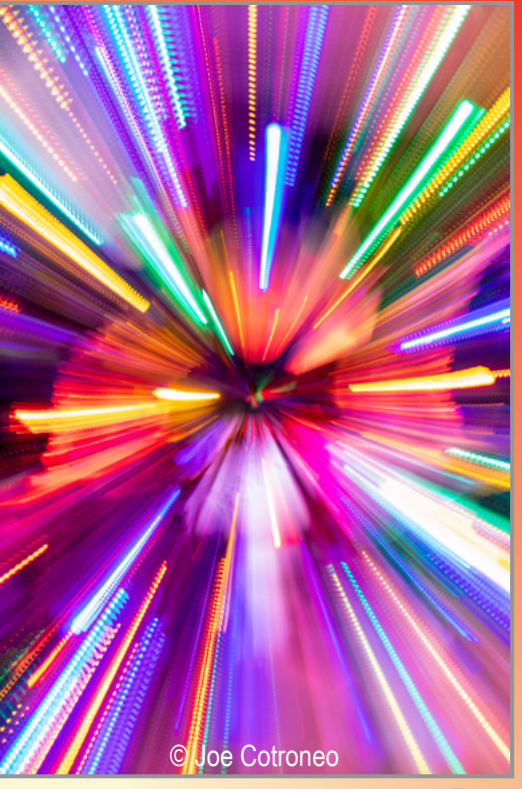

Zoom

sure of the Christmas tree lights both zooming and spinning. I tried this multiple times hand held but just couldn't seem to get a smooth swirl. So I decided to use a tripod. The problem was, how do I zoom and spin the lens at the same time on a tripod? A loose tripod collar could do the trick, but I don't have a lens with a tripod collar with the appropriate zoom range. I had to think about it a bit. I ended up looping a

zip tie around the zoom ring and under the tripod mount and then tightened it down. Spinning the camera then<br>zoomed the zoomed lens. Eureka!

> **Happy** Shooting!

Joe Cotroneo

Zoom and Spin

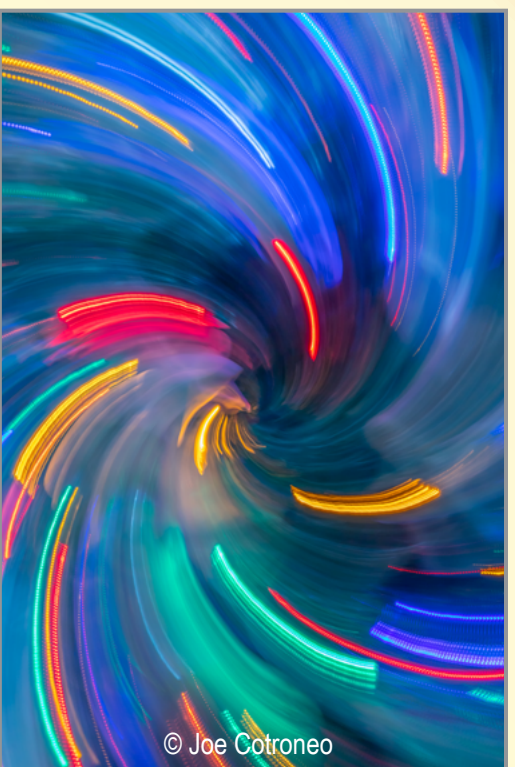

Multiple Exposure

© Joe Cotroneo **Editor's Note:** Check out the article on page 8 for more creative ways to capture holiday lights.

**3**

# **F@CUS ON** MARTY BANNAN

Call me a late bloomer if you like. Having never worked an SLR camera until I was nearly forty and manual settings until after I turned fifty, I believe I deserve that moniker.

It was in the years between those feats, however, that my eagerness to capture and produce great photography took off. There would be much to learn, in which there still is. Not to mention, a hefty investment in purse and time.

Now in my early sixties, I may just be a third of the way to an ever moving goal post, but that's a good place to be. After all, photography, like life itself, is more about the journey than the destination.

During the past twenty plus years, my cameras, all Canon, have accompanied me to several exciting places, many of which are just around the corner. Photography gave me new eyesight to catch hidden scenes and interpret meaning where I never

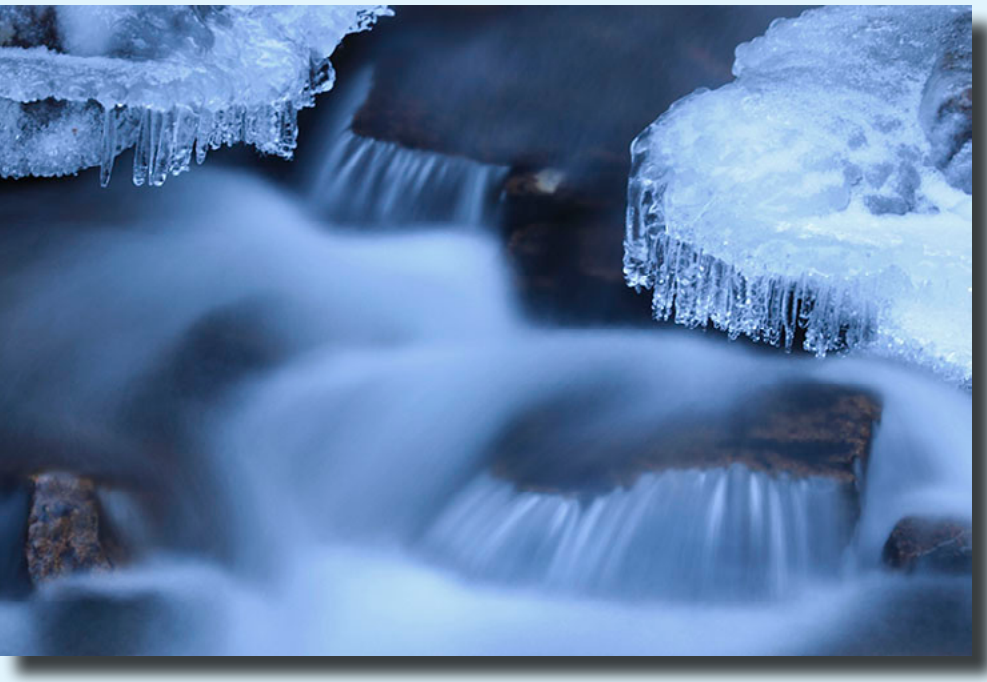

"Ice Riffle" © Marty Bannan

noticed it before. It trained my eyes to search, discover and capture astonishing imagery.

After developing this gift of vision, the photographic eye, my journey leads through technical challenges from which I may learn the finer points and someday craft my own unique style.

To date, I have exhibited at numerous places in-

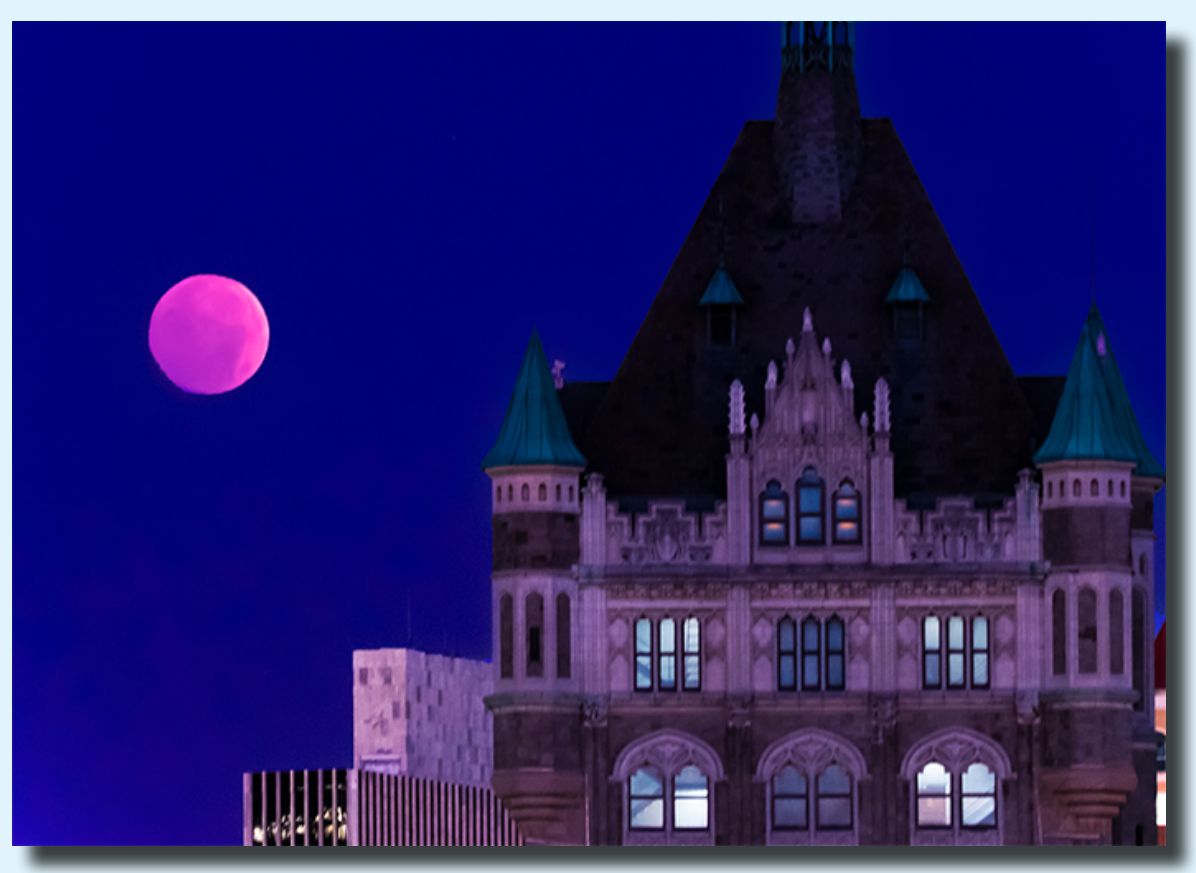

cluding the Northeast Photo Regional Show, Albany Center Galley, the Bethlehem and Saratoga Springs Public Library and Canajoharie Library/ Arkell Museum.

Much of my photography features images of places close to my heart including New York's Capital District, the Hudson Valley, the Adirondack Region and coastal Maine.

"Beaver Moon" © Marty Bannan

# Focus on Marty Bannan

(Continued from page 4)

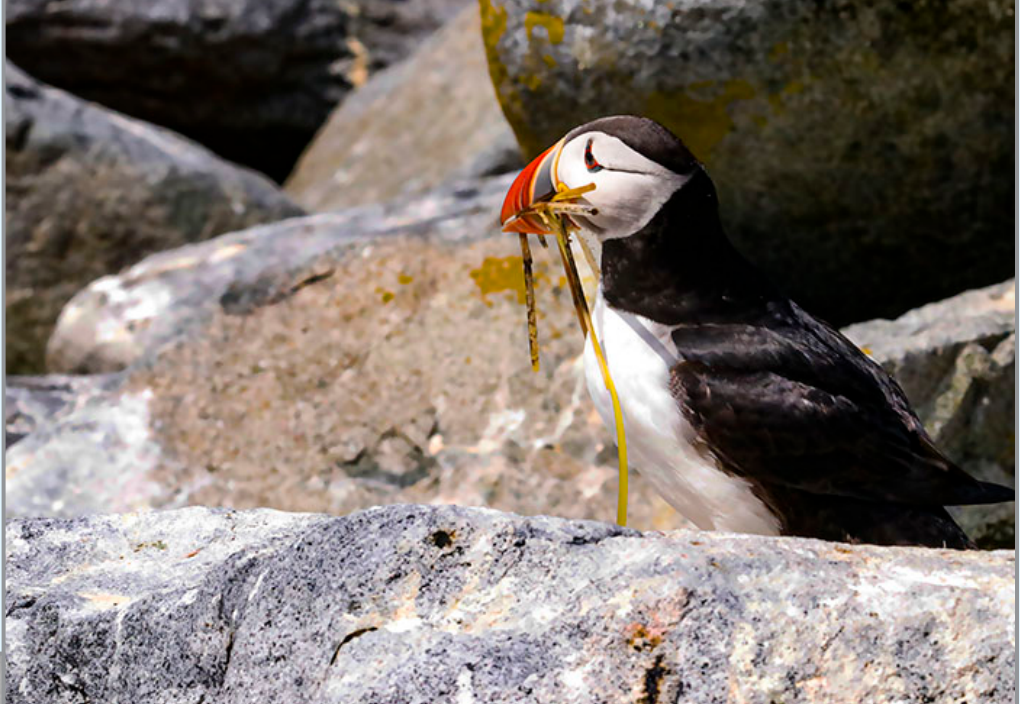

"Puffin with Seaweed" © Marty Bannan

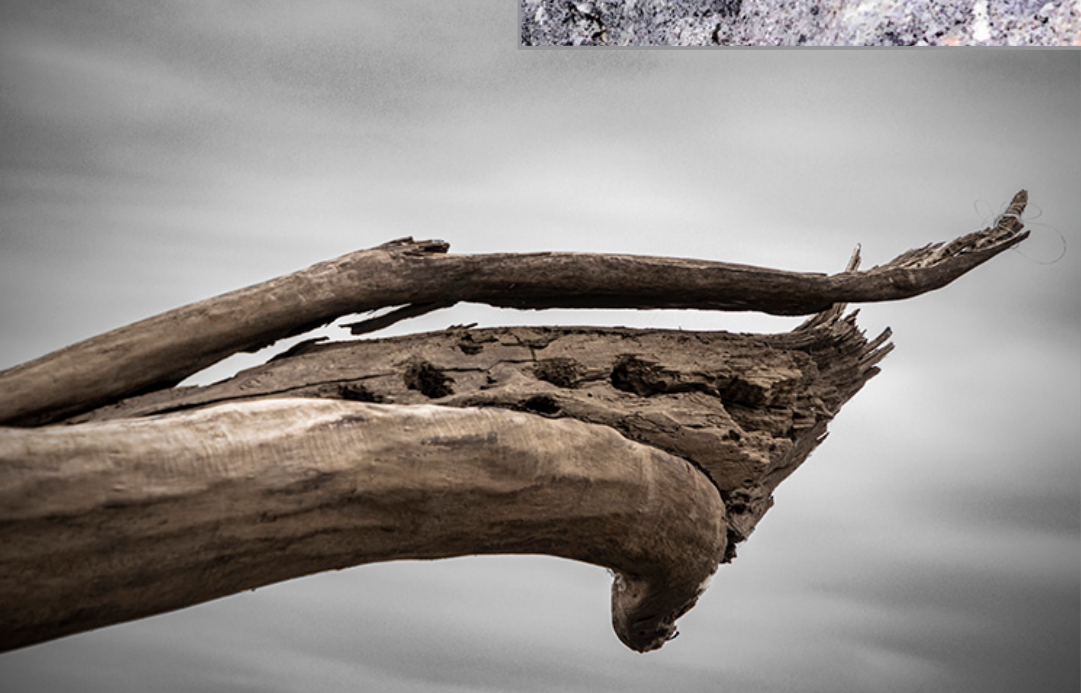

"Flying Driftwood" © Marty Bannan

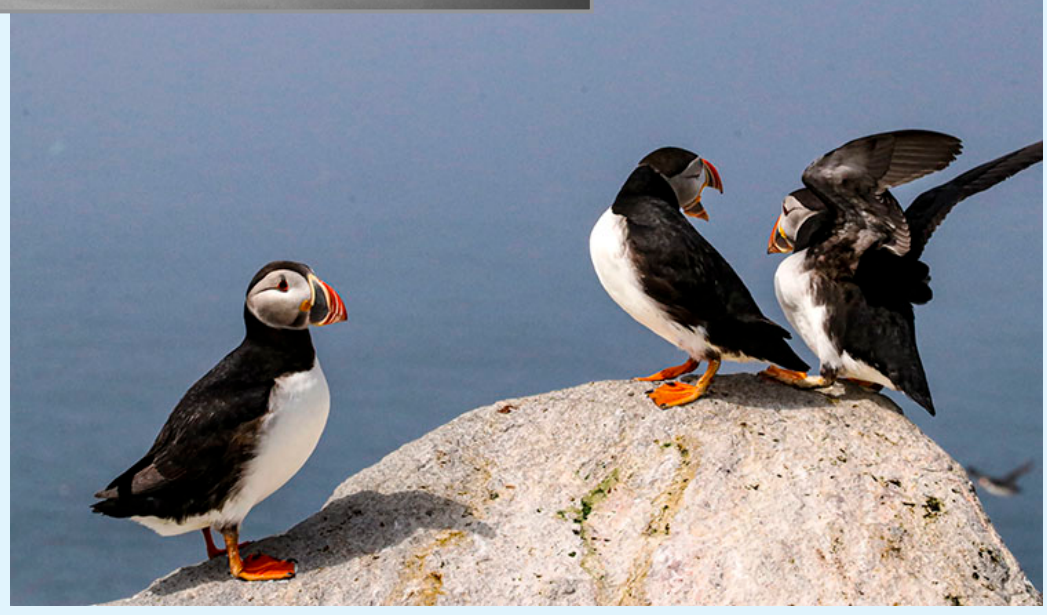

"The Argument" © Marty Bannan

**5** *Continued...*

# Focus on Marty Bannan

(Continued from page 5)

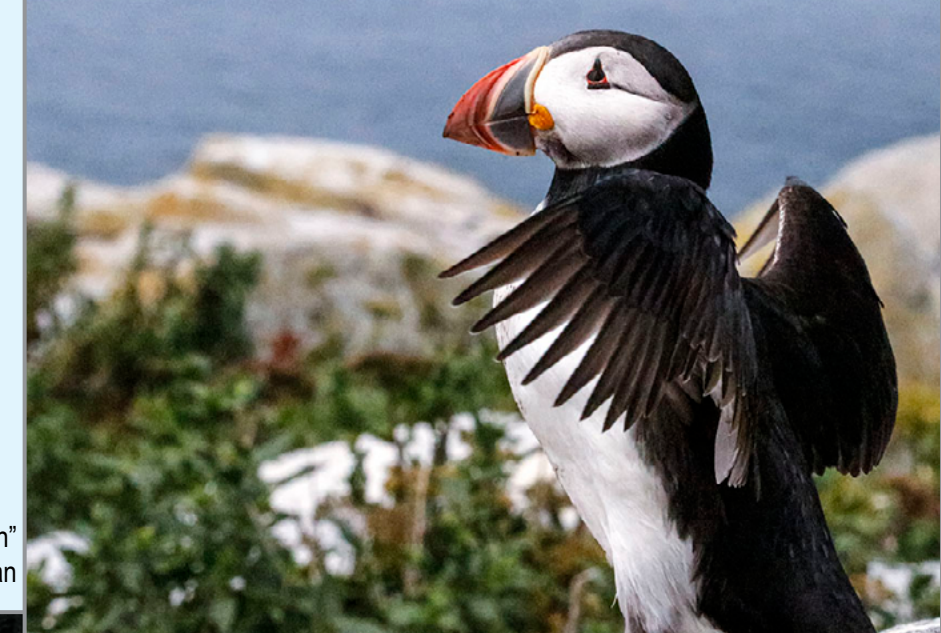

"Puffin" © Marty Bannan

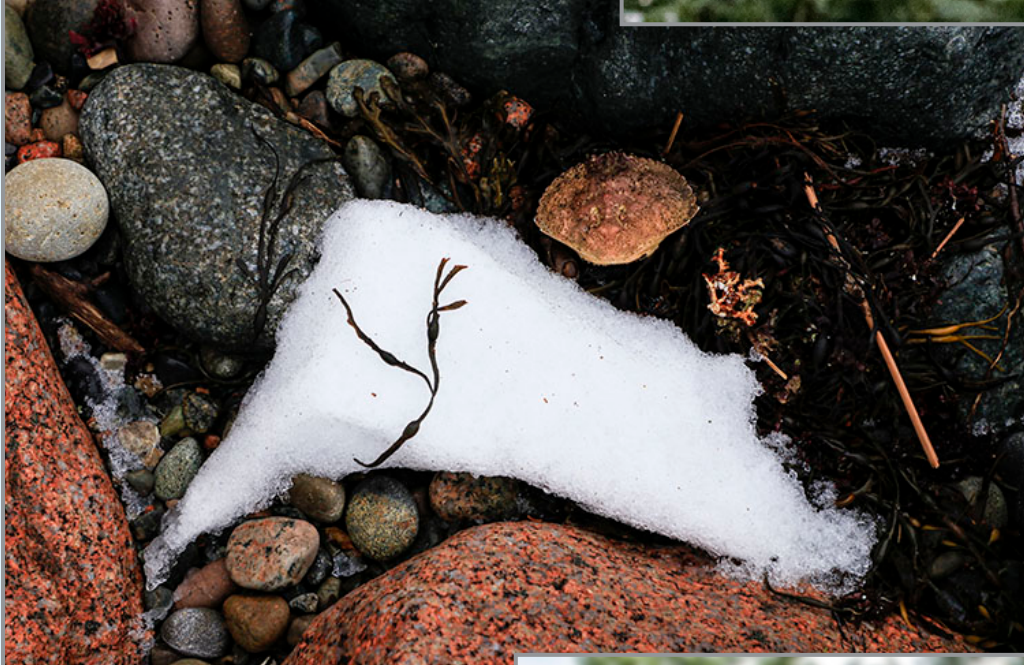

"Snow Crab" © Marty Bannan

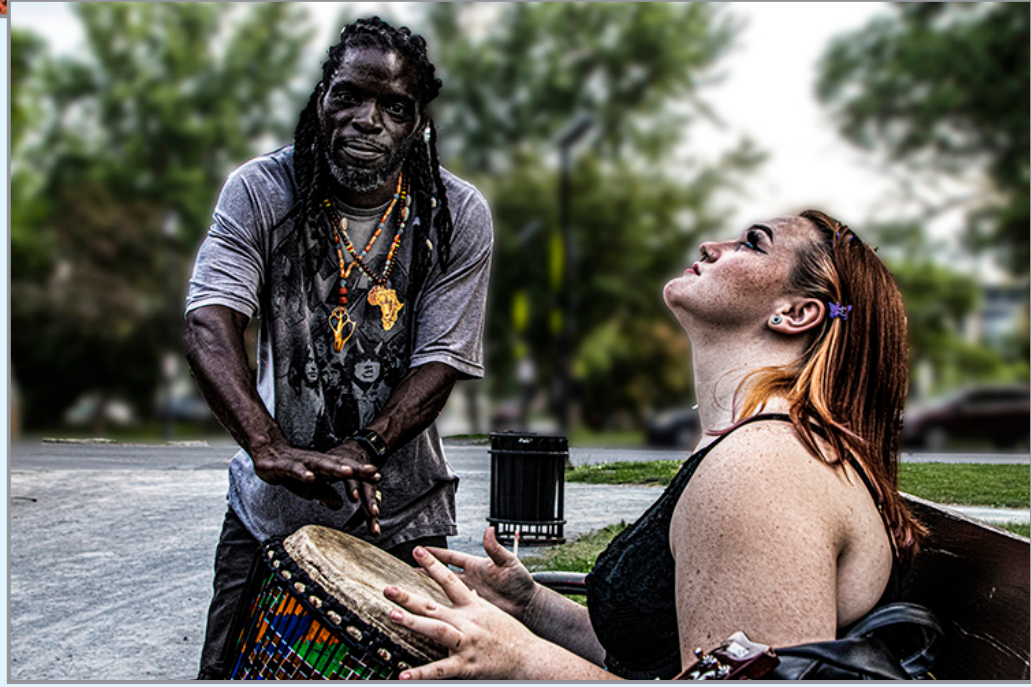

"The Lesson" © Marty Bannan

### Focus on Marty Bannan

(Continued from page 6)

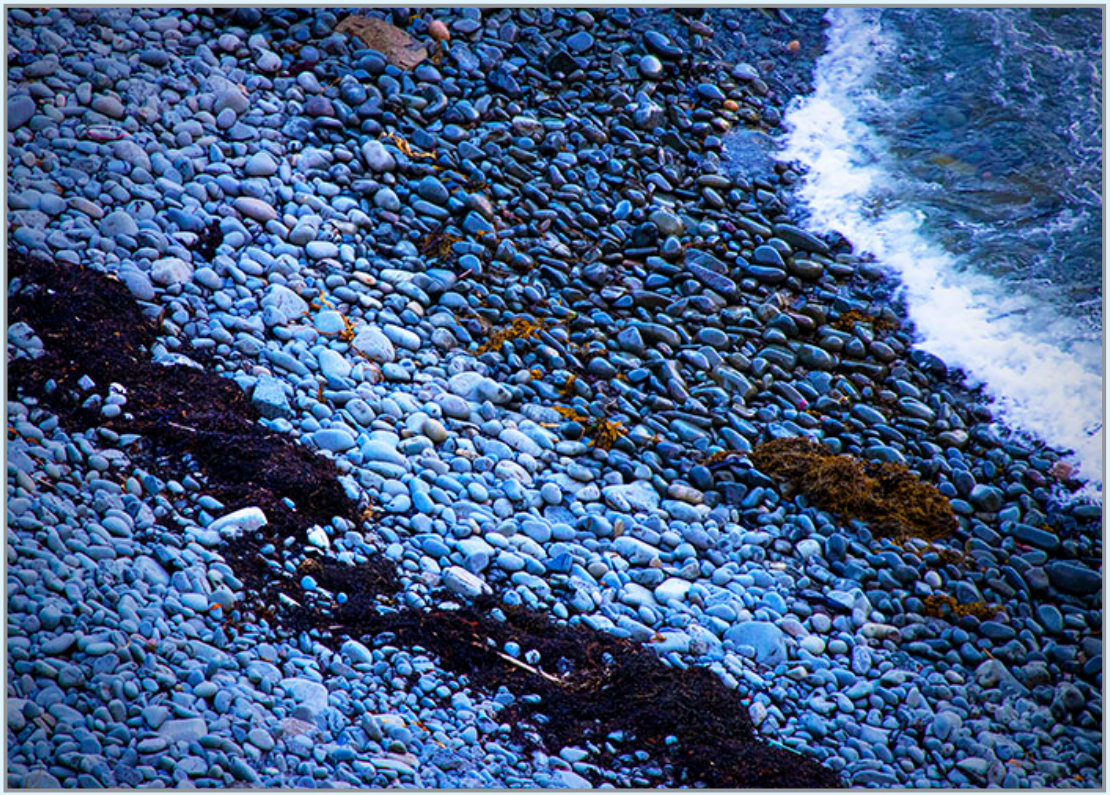

"Rock Bands" - © Marty Bannan

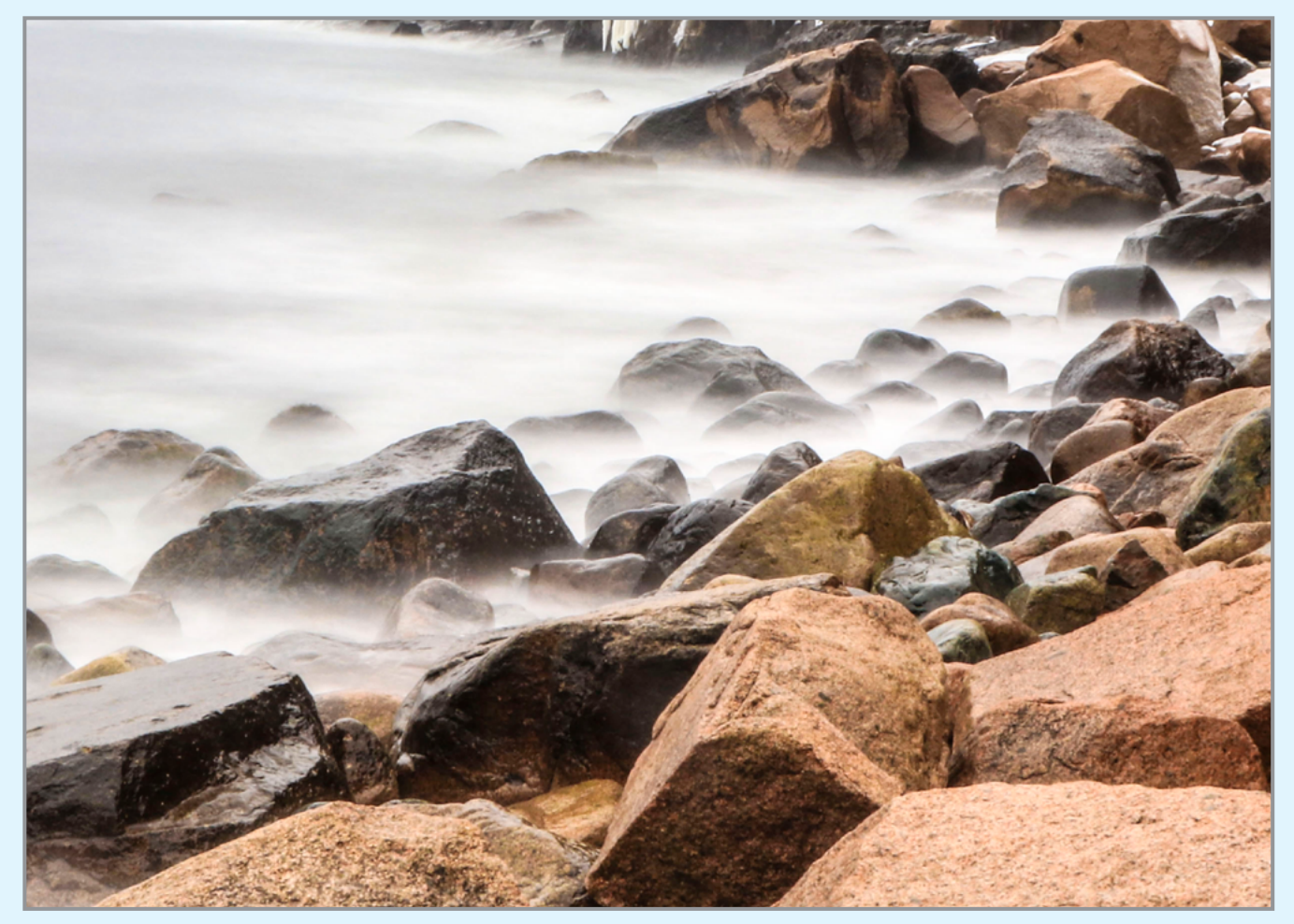

"Wave Mist and Red Rocks" - © Marty Bannan

# "CHRISTMAS LIGHT PHOTOGRAPHY" (Three ways to photography Christmas lights) by Audrey Ann of Live Snap Love

Reprinted with permission. You can access the original post here: **<https://www.audreyannphoto.com/blog/christmas-light-photography>**

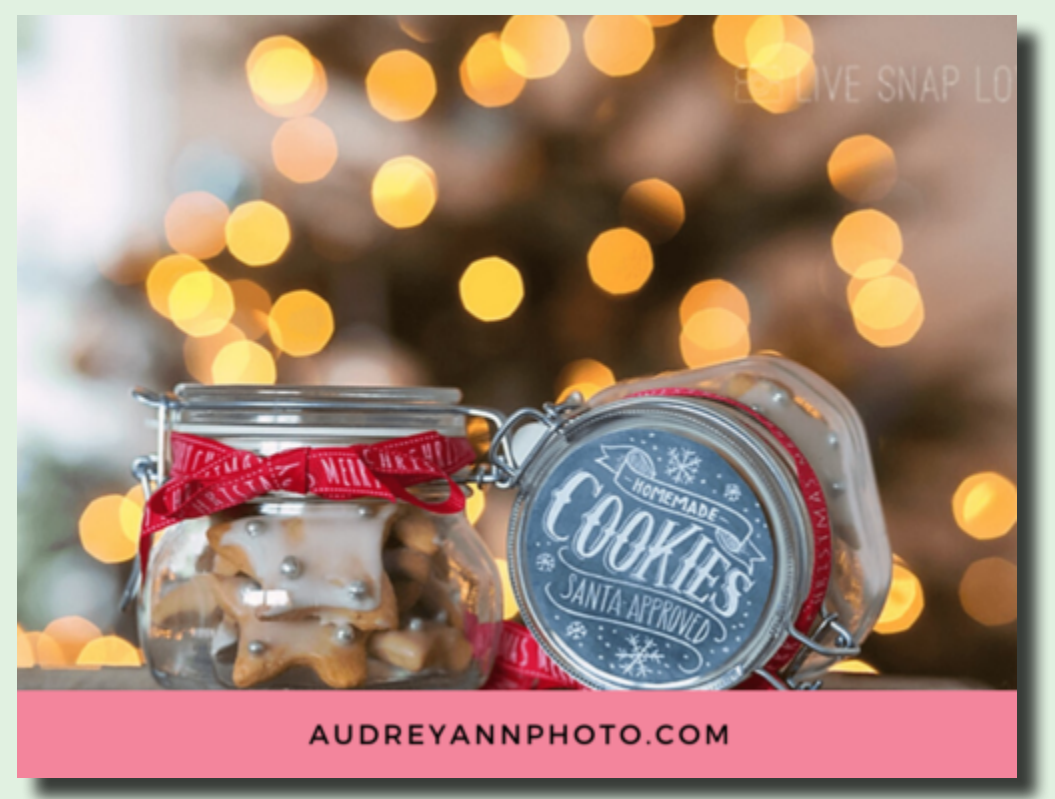

### **#1 Making Christmas Lights Twinkle!**

First up in our Christmas Light photography list is to make any points of light into a star, just like you can see that in this example below:

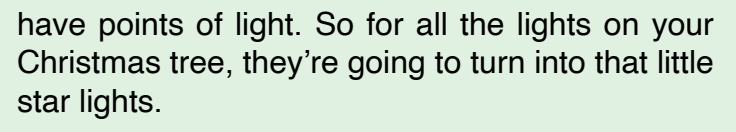

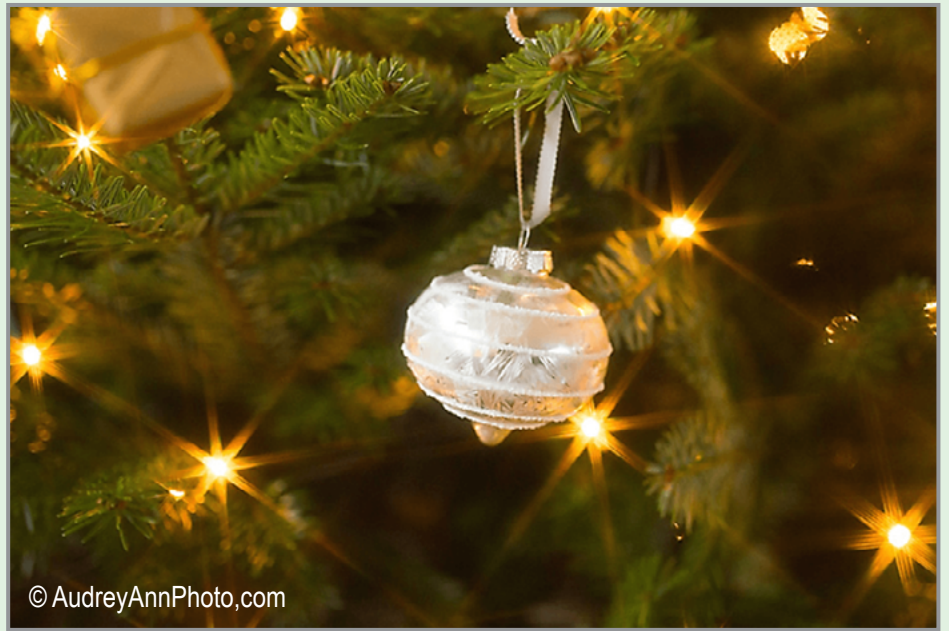

When you have that really small aperture that's going to give you that bursts of light wherever you

To set your aperture set to F22 you obviously need to take control of your camera to do this. so you can shoot in manual mode that's ideal, go shoot in manual. That has the added bonus of helping you with all your other settings as well!

(You can download a manual settings cheat sheet **[here](https://www.audreyannphoto.com/manual-mode)** !!)

So you definitely want to be shooting in either manual mode or aperture priority mode so you can choose your own aperture number.

# Christmas Light Photography

(Continued from page 8)

### GETTING STAR BURSTS USING A FILTER

So the second way of doing this is to actually use something called a [star filter.](https://www.amazon.com/Neewer-Filters-18-135MM-Aluminum-Material/dp/B01MT127JX/ref=as_li_ss_tl?keywords=neewer+star+filter&qid=1573131933&sr=8-4&linkCode=sl1&tag=livesnaplove-20&linkId=d5b0e6942001e5211d8e9aa689b8d95b&language=en_US) Now it's just a filter that sits on top of your lens and threads into it, and they have this kind of little cut marks into it. And what that does is that's going to create those star burst for you regardless of which aperture you use.

So instead of having to use something like F22, you can use something like F4.5 or F 5.6 and you'll still get those star bars of light

because the filter's creating them rather than the aperture.

So if you struggle with getting enough light into your camera by using an aperture of F22, then you can buy one of these star filters instead!

Now I have one, and I bought the cheapest one possible, and I have to say the cheaper crappier ones make your images kind of soft. So, if you've got a really sharp L Lens and then you put a \$4 crappy filter and top of it, it kind of makes your images much softer. So I recommend is just get one that's a little bit more expensive but you can still pick them up for under \$15. **[Here's one that I](https://www.amazon.com/Neewer-Filters-18-135MM-Aluminum-Material/dp/B01MT127JX/ref=as_li_ss_tl?keywords=neewer+star+filter&qid=1573131933&sr=8-4&linkCode=sl1&tag=livesnaplove-20&linkId=d5b0e6942001e5211d8e9aa689b8d95b&language=en_US) [would recommend you try out!](https://www.amazon.com/Neewer-Filters-18-135MM-Aluminum-Material/dp/B01MT127JX/ref=as_li_ss_tl?keywords=neewer+star+filter&qid=1573131933&sr=8-4&linkCode=sl1&tag=livesnaplove-20&linkId=d5b0e6942001e5211d8e9aa689b8d95b&language=en_US)**

### **#2 Photographing Christmas Lights By Making Them Out of Focus**

So let's move on now to the second way that you can photograph Christmas lights, and that's by making them out of focus.

Now this is a really creative way of photographing Christmas lights that not that many people do, so it'll give you something a little bit different. And it's really simple to do because all you need to do for this is set your lens from auto-focus to manual focus!

On the side of your lens you'll see a little switch that says AF and MF. All you're going to do is switch it from AF to MF, and that's going to stop your camera from focusing on anything automatically.

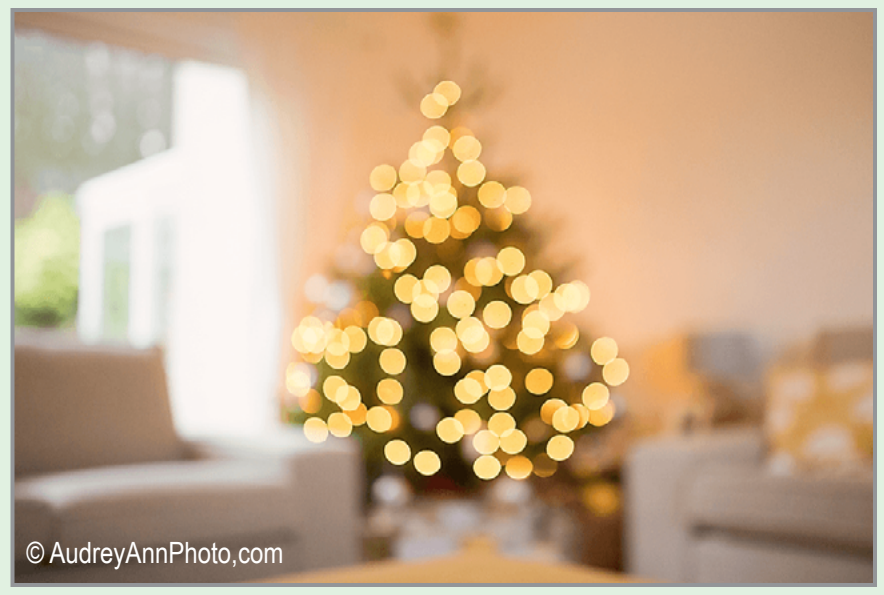

You're just going to set the shot up as normal, but instead of focusing, you're going to turn the focusing ring on your lens and you're going to move that so that the Christmas lights are out of focus.

You can also determine how much you want to be out of focus, so you can just move that ring around until you get that perfect amount of blurriness in your Christmas lights!

### **#3 Photographing Christmas Lights with Light Bokeh**

So let's move on now to our third and final way, which is to create light bokeh. And that's when the points of light turn into small circles of light, like you can see in the example above and on page 10.

You can do this with any subject in front of these circles of light (as we've done with the jars of cookies), or you can do it with people, an ornament, a Teddy bear, absolutely anything!

You're simply going to focus on the subject and that is going to throw the background out of focus. If you have lights in the background, they are going to turn into these pretty circles of light.

To do this, all you need to do is place your subject in front of something that has lots of lights, for example, your Christmas tree, but it could also be a wall of fairy lights. Anything that has lots of these little points of light. (The more little lights you have, the more of these circles of bokeh you're going to get in the background.)

# Christmas Light Photography

(Continued from page 9)

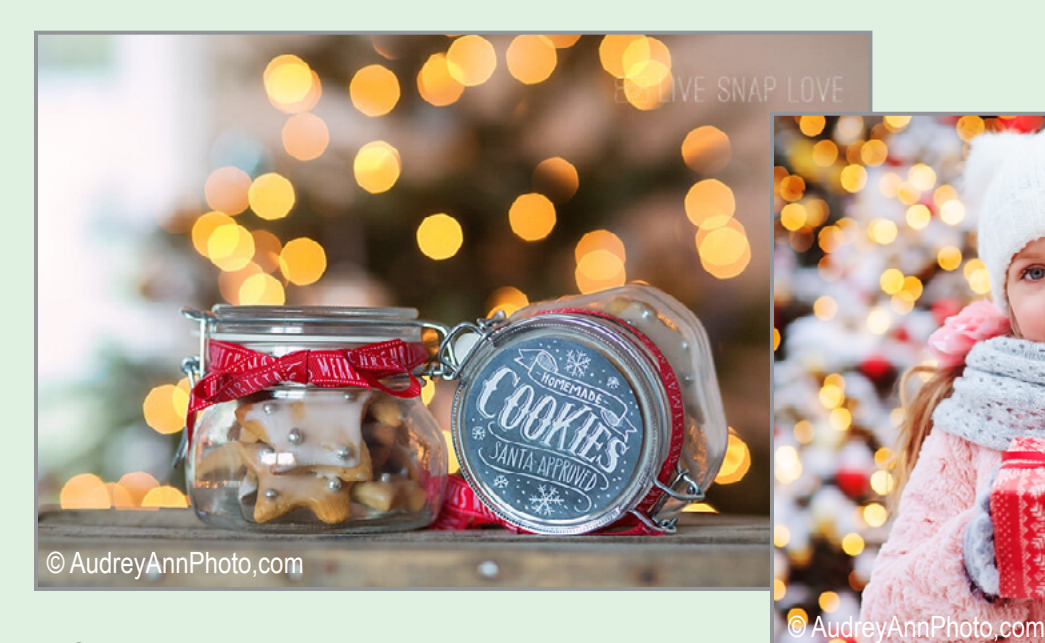

Once again, you want to be shooting in either manual mode or aperture priority mode for this because you want to be able to choose a large aperture. (That's a small F number) That's what's going to give you this light bokeh!

And remember that we have the manual mode mood cheat sheet that you can download, so go grab it **[here](https://www.audreyannphoto.com/manual-mode)** if you haven't already, especially if you're not yet confident choosing your settings!

So for the aperture I would be using something along the lines of around F 2.2 or F 2.8. It really depends on the other factors that affect your depth of field and what you're photographing, but around that © AudreyAnnPhoto,comamount is going to give you that light bokeh.

Now we do actually have another video and blog post on how to blur the background and you're gonna use the exact same steps for this - the only difference here is that we're gonna have these lights in the background. So go here to watch **[How](https://www.audreyannphoto.com/blog/how-to-get-a-blurry-background-in-photography) [to Get a Blurry Background in Photograph](https://www.audreyannphoto.com/blog/how-to-get-a-blurry-background-in-photography)y** as that will help enormously!

One other thing you can do with this light bokeh is turn the bokeh into different shapes. So you can choose to turn the bokeh from circles into something like heart shapes or star shapes, like in the example to the right. .

And you can do this just by creating a DIY filter that slips on top of your lens!

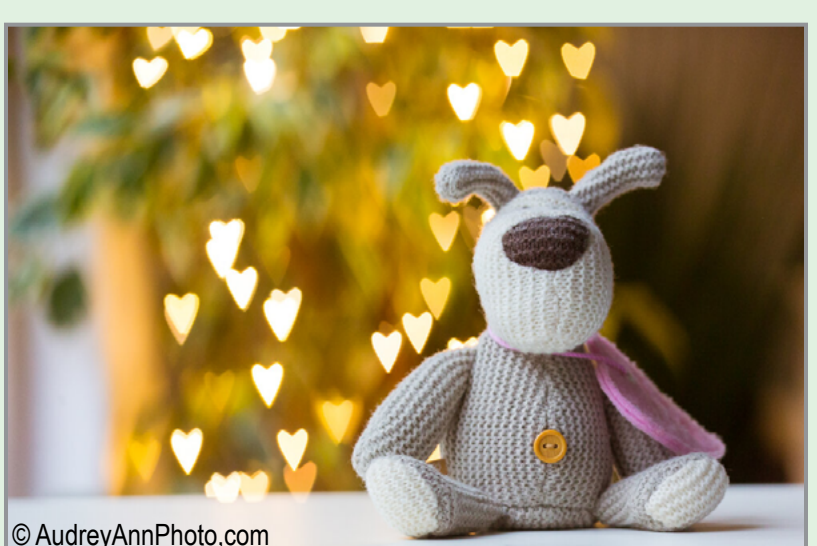

### **General tips for photographing Christmas Lights**

I also promised you some general tips on at your settings for photographing Christmas lights, so here we go!

### *TIP #1 - USE A LOW ISO NUMBER*

The first step is to use as low an ISO number as possible. This is going to help keep your noise and grain to a minimum just so we can get sharper, cleaner photos. Now if you're not sure about grain or noise or how to kind of keep that down to a minimum, we do have another video on that, called **[Why are my images grainy?](https://www.audreyannphoto.com/blog/why-are-my-photos-grainy-and-how-do-i-fix-it)** which will totally help you out with what noise is AND how to keep that to a minimum.

### Christmas Light Photography

(Continued from page 10)

### *TIP #2 - USE A TRIPOD*

The second tip is to use a tripod, especially if you are using shutter speeds under 1/ 60. For example, when you're shooting maybe using that aperture of F22 to get that star lights, the chances are you're going to have to really slow down your shutter speed to let enough light into the sensor to take the image, in which case use a tripod. You're going to find that your images turn out so much sharper.

### *TIP #3 - DO NOT USE YOUR ON-CAMERA FLASH.*

That is going to ruin any mood or ambiance you can get with your Christmas lights! So do make sure that you have plenty of light when you do this so that you don't have to resort to on camera flash, which leads me onto my next tip, which is….

### *TIP #4 - EXPERIMENT BETWEEN DAYLIGHT AND NIGHTTIME SHOTS.*

The easiest way to capture Christmas lights is actually during the day because you have more light available. So all the images that you've seen here were taken during the day, just because it's just easier to get the settings that you want. But also experiment with taking photos at night. It gives it a different look and feel. But do be aware that you're going to struggle a little bit more to get the settings that you want. So a tripod usually is an absolute must!

### Audrey's goal is to help you create photos that you love!

Check out her website filled with tips to help you do just that!

**<https://www.audreyannphoto.com/>**

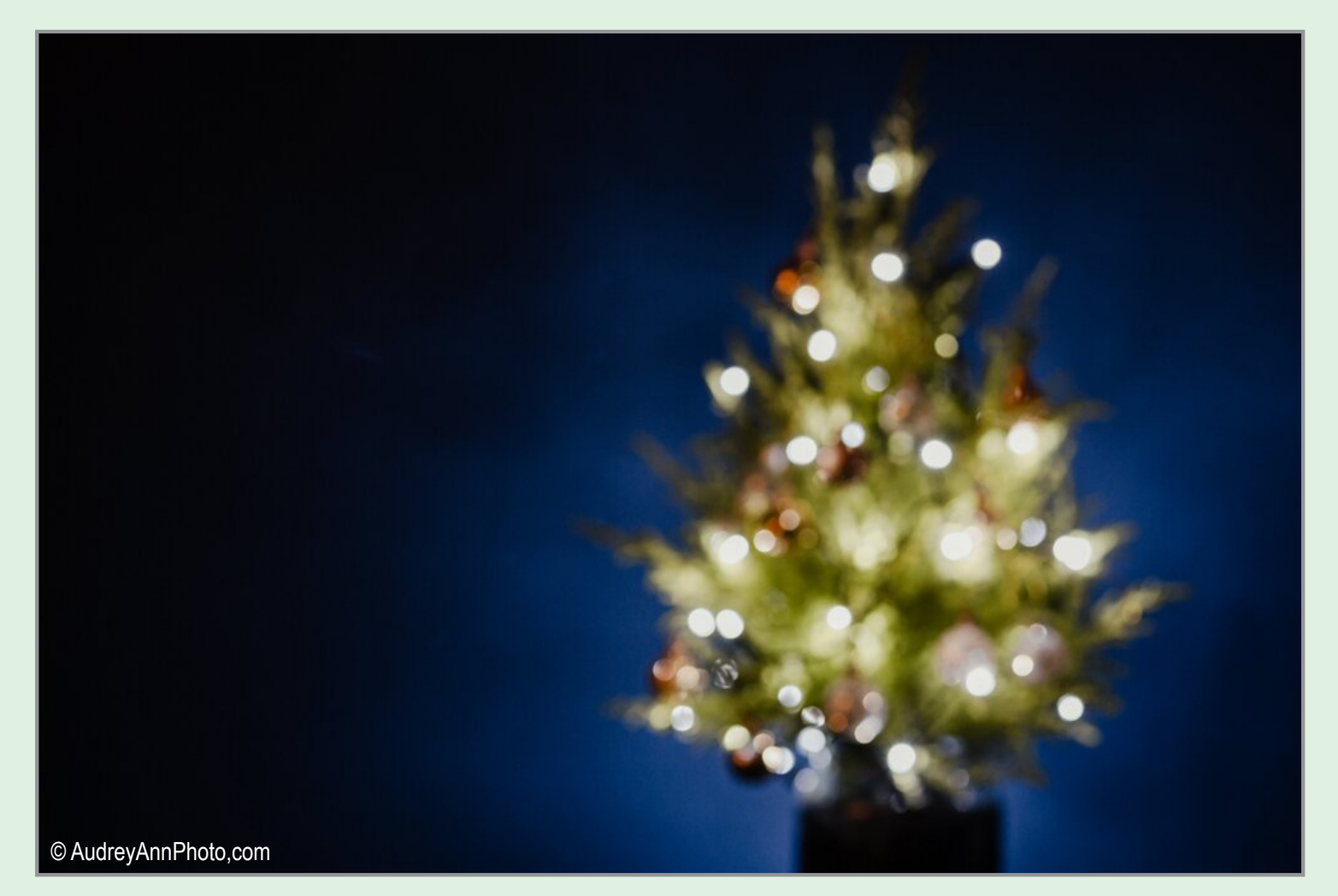

# HOW DO OUR COMPETITIONS ACTUALLY WORK?\*

For those of you have wondered how we handle our digital competitions, here is the answer... **<https://spsphoto.org/competitions/digital-image/digital-image-competition-rules/>**

Do you wonder why your images have to be in by Saturday midnight before the competition? Well, our Digital Chair, Sean Sullivan, downloads all of the images and forwards them to Wednesday's judge. This gives the judge a lot of time to review the images, score them and provide valuable critique at our virtual meetings.

You should be aware that this is generally very different from the way other clubs handle competitions. Judges do not get the images in advance. They see them for the first time on competition night (either virtually or live), and must quickly provide a score. Sometimes they are permitted a quick "run through."

The link above details everything you need to know about how our competitions are run, including scoring:

First Place – 10 Points Second Place – 7 Points Third Place – 4 Points Fourth Place – 3 Points Fifth Place – 2 Points Honorable Mention – 1 Point

If the number of entries is 20 or less, first through third places will be awarded. If 21-30 entries are judged, first through fourth places will be awarded. If more than 30, first through fifth places will be awarded.

The number of honorable mentions awarded is at the discretion of the judges and may not exceed the number of places awarded.

*Note that once entered, you are giving SPS permission to publish your images in our newsletter and on the website.* 

# SUBMITTING YOUR ENTRIES

Members are permitted to enter a total of four (4) images, two (2) in any one category.

Images that receive a winning place or an honorable mention may not be re-entered in any subsequent monthly Digital Image Group or Print Group competitions in perpetuity (that means forever!). This does not exclude them from any "special" competitions that may be held.

Once your images are submitted you will receive an email confirmation. This is a great opportunity to check whether or not your images were entered in the proper month and category.

It is important that images be sized correctly for viewing. Specific instructions can be found on the SPS website here:

### **[https://spsphoto.org/competitions/digital](https://spsphoto.org/competitions/digital-image/upload-projected/)[image/upload-projected/](https://spsphoto.org/competitions/digital-image/upload-projected/)**

End of Year is handled differently. Members who participated in competitions during the season will receive an email with their submissions from which they can choose those to be entered. Specific instructions will be provided in this email.

# WHY COMPETE?

Win, lose or draw, participating in competitions gives you an opportunity to share your work with fellow SPS members. It also provides you (hopefully) with valuable input on how to make your images better and improve your photography.

> And, the best part...it gets you out and shooting. Assigned Topics especially get you photographing out of your comfort zone. We hope to see more members participating this season.

\*With new members joining every month, this page will repeat in each issue of the *Focus.*

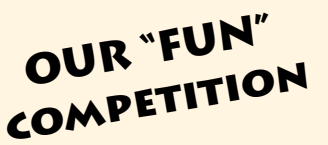

# ASSIGNED TOPICS 2022-2023 SEASON\*

The Assigned Topics listed below are, once again, shown as Assignment 1 and Assignment 2. Since our meetings are Zoom only, the Assigned Topics will be the same format as they were last season. That is, a separate digital competition on the first Wednesday meeting of the month.

It is important to read the description for the Assigned Topics, and not just the titles. (Note: The calendar\* on the last page includes only titles.)

Images may be submitted on our website: **[https://](https://spsphoto.org/competitions/digital-image/upload-projected/ ) [spsphoto.org/competitions/digital-image/up](https://spsphoto.org/competitions/digital-image/upload-projected/ )[load-projected/](https://spsphoto.org/competitions/digital-image/upload-projected/ )** 

# 2022-2023 ASSIGNED TOPICS

### **IMPORTANT NOTE: All Assigned Topics must have been taken on or after May 1, 2022.**

Members may enter a total of four (4) images, no more than two (2) in any one category. Deadline for submission of digital images is midnight on Saturday (Sunday am) before the competition date–no exceptions!

### **ASSIGNMENT #1**

# *October*

**Coffee**: Make an image that involves everyone's favorite beverage.

*November* **Books**: Books are not just for reading.

*December* **Isolated Objects**: They stand alone.

### *January*

**Motion**: Convey a sense of motion in your image.

### *February*

**Candlelight**: capture an image lit by the warm glow of one or more candles.

*March* **Geometric Patterns**:Focus on the geometric lines, shapes and patterns that exist in the world.

*April* **Row of Things**: Find things that stand in a row.

# **ASSIGNMENT #2**

*October* **Fences**: Any type of fencing will do.

*November* **Long or Tall**: Stretch your imagination.

*December* **The Color Purple**: Anything purple goes.

### *January*

**Tools of a Trade/Profession**: Any trade or professional tools.

*February* **Solitude**: Lonely, sad or even happy to be alone.

### *March*

**People in a Street Scene**: People just doing what they do on the street.

### *April*

**Cold As Ice**: Brrrrrrr! …but don't let your creativity freeze up!

*\*Editor's Note: Try your hand at competing in our Assigned Topics! It's fun, and it gets you shooting outside of your comfort zone.* 

\*With new members joining every month, this page will repeat in each issue of the *Focus.*

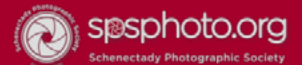

Home Downloads ~ Competitions > Programs > Events > News > Links About SPS v Join Us

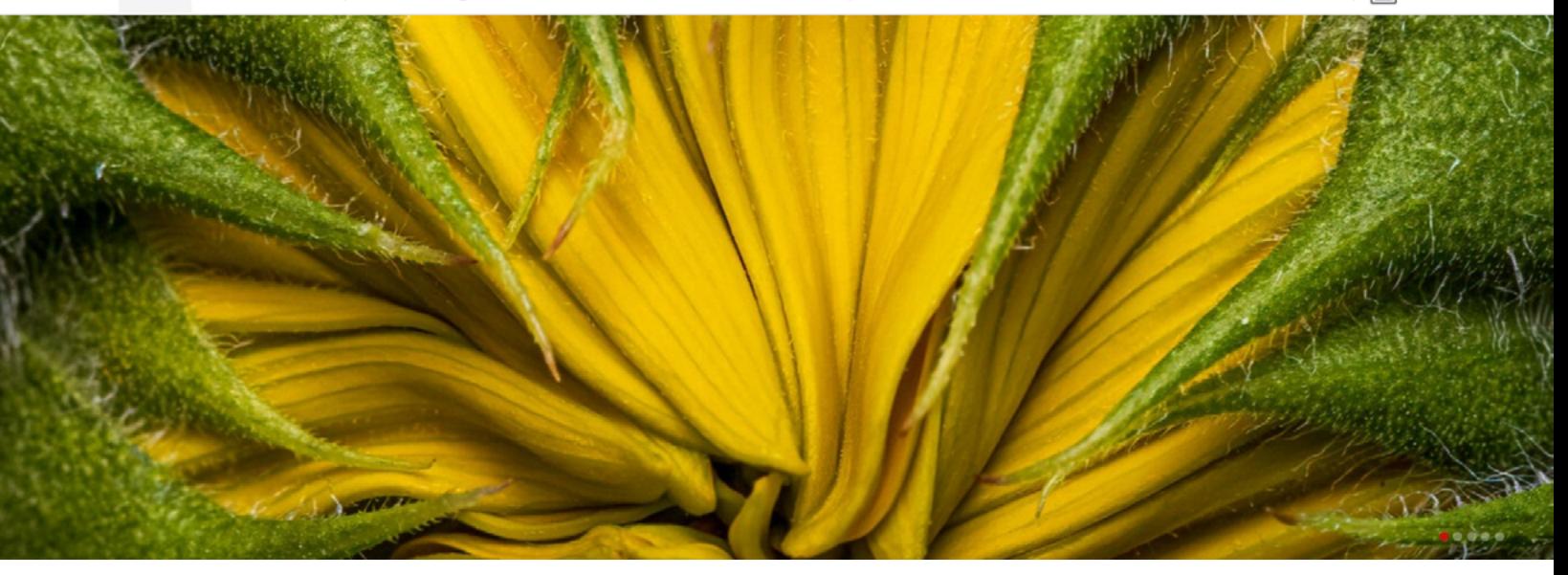

**<https://www.facebook.com/groups/152200768242>**

Our "regular" SPS Facebook page is open to all interested photographers. Participants must request permission to join. It's a great forum for all things relating to photography.

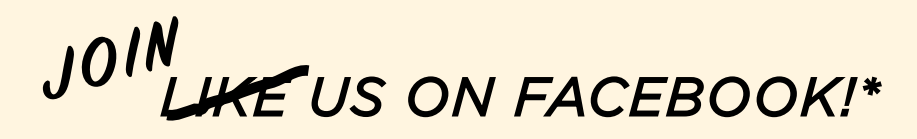

The "SPS Back to School" Facebook page is for SPS Members Only. If you're looking for member inputs on your images, local places to photograph, etc., this is the Facebook group for you.

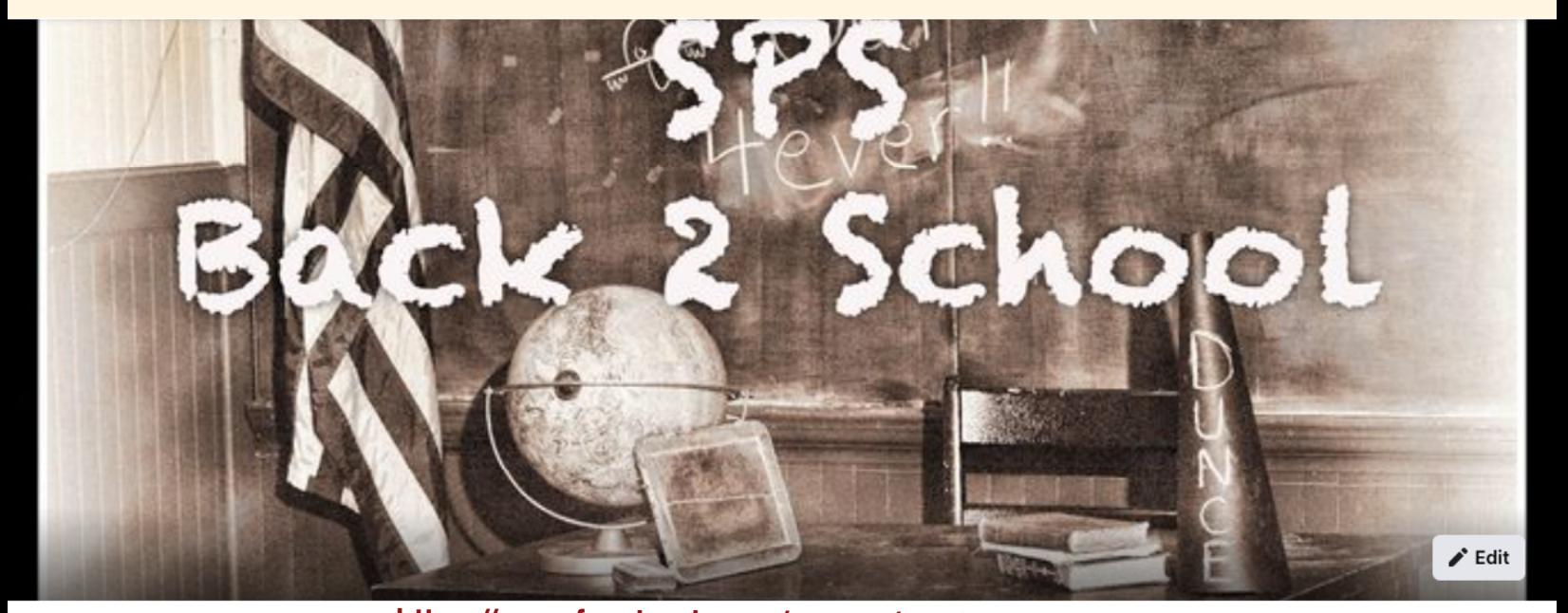

**<https://www.facebook.com/groups/sps.back.to.school>**

\*With new members joining every month, this page will repeat in each issue of the *Focus.*

# NOVEMBER WINNING IMAGES

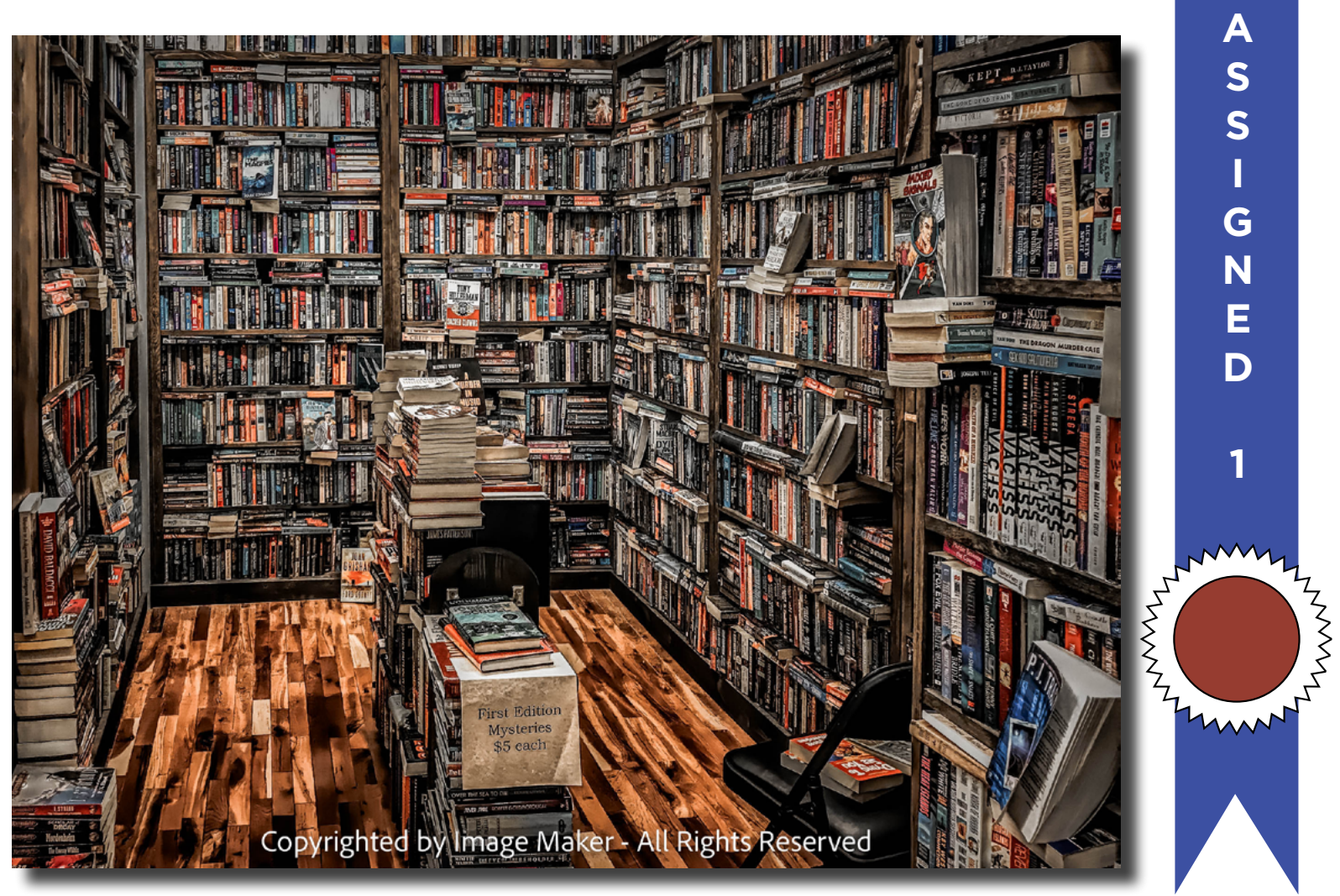

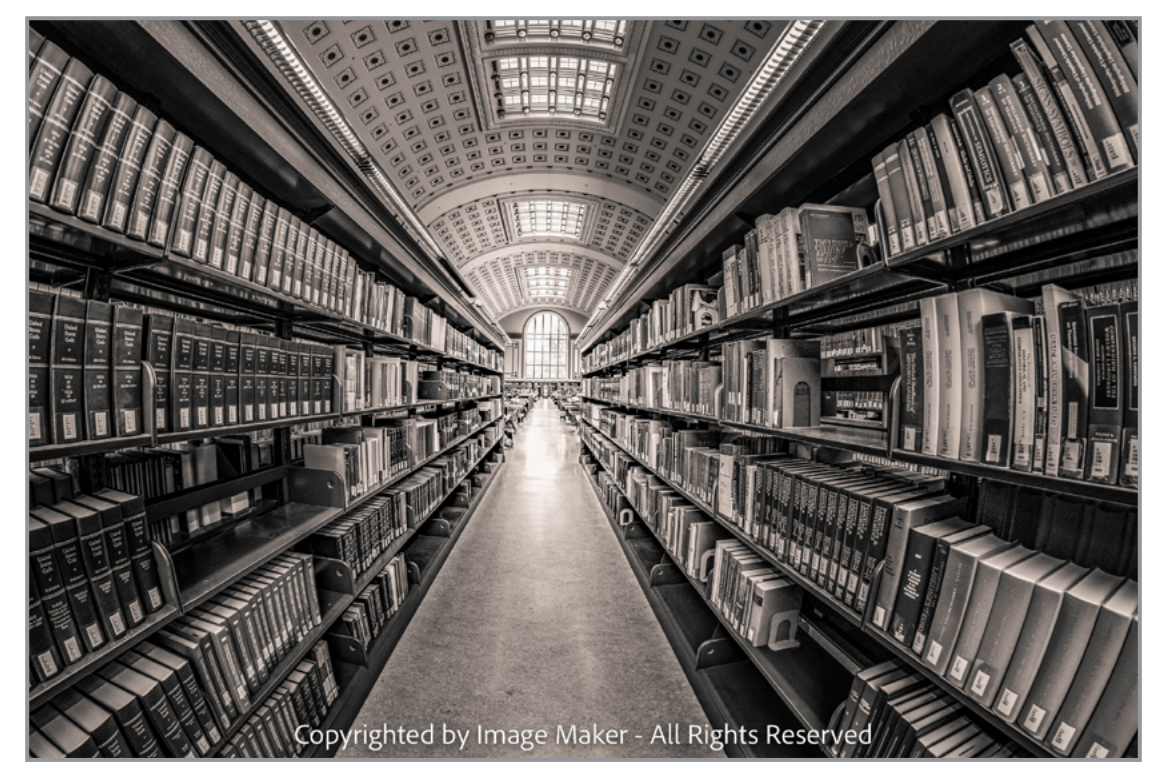

*1st Place:* "Pick a Book, Any Book" © Sean Sullivan

### **Assigned Topic #1 "Books"**

They are not just for reading.

*2nd Place:* "Escher University" © Neil Shapiro

# Copyrighted by Image Maker - All Rights Reserved

*3rd Place*: "A Twisted Plot" © Elena Keesee

### **JUDGE: Shannon Calvert**

You're a creative director or product manager ready to dazzle on a critical project, but there's a problem. Maybe you're struggling to come up with a great headline or product name. Perhaps the layout isn't quite right or the supplied photos are lifeless. It could be that the image colors are off, the production specs are too complicated, or you're simply out of time and have to get the job done right… and right away. You could call in freelance copywriters, photographers, art directors, and production specialists, or you could call me. I do all of this at a level that rivals the best in the business.

*https://hireimagination.com/*

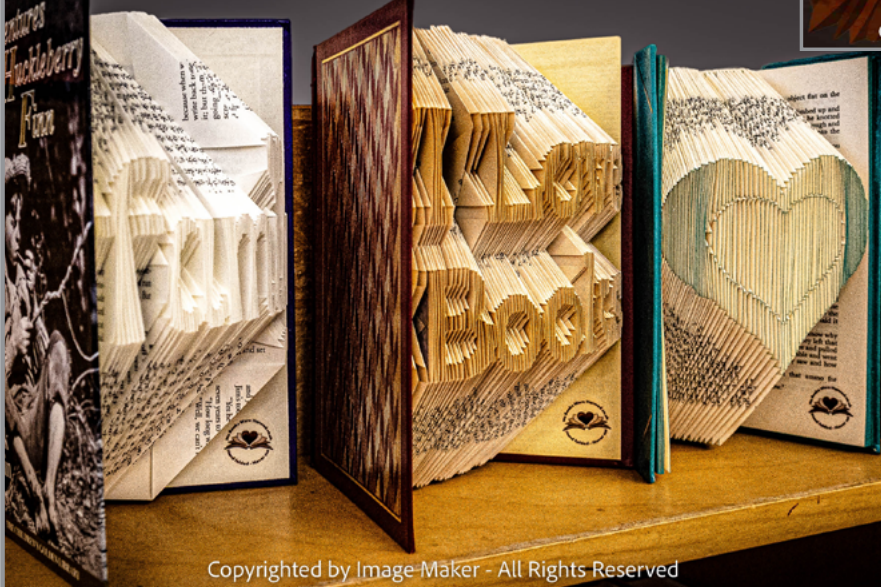

Copyrighted by Image Maker - All Rights Reserved

*4th Place*: "My Life is an Open Spell Book" © Jeana Caywood

*5th Place:* "No Books Were Harmed, Hand Folded" © Dow Smith

N<br>NS<br>L

### **NOVEMBER** WINNING IMAGES

Honorable Mention

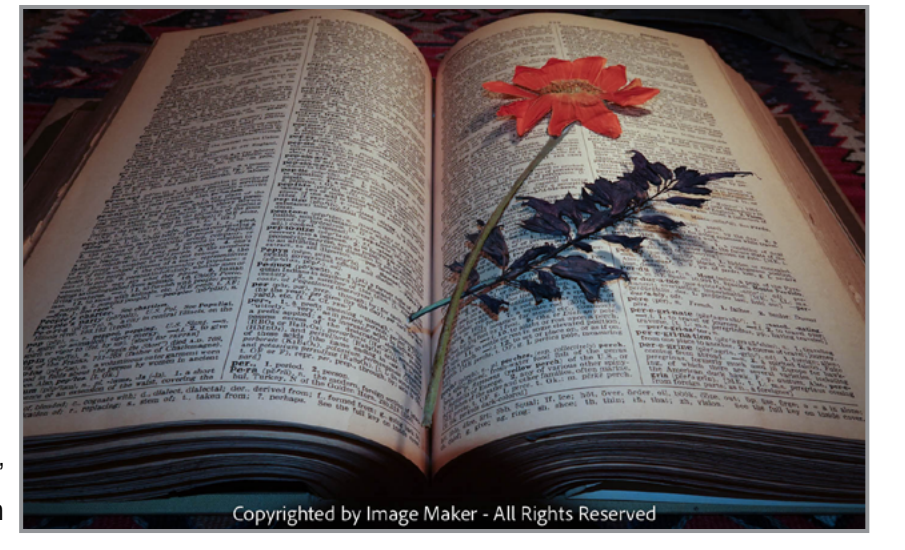

"Books are for Drying" © Sharon Silversmith

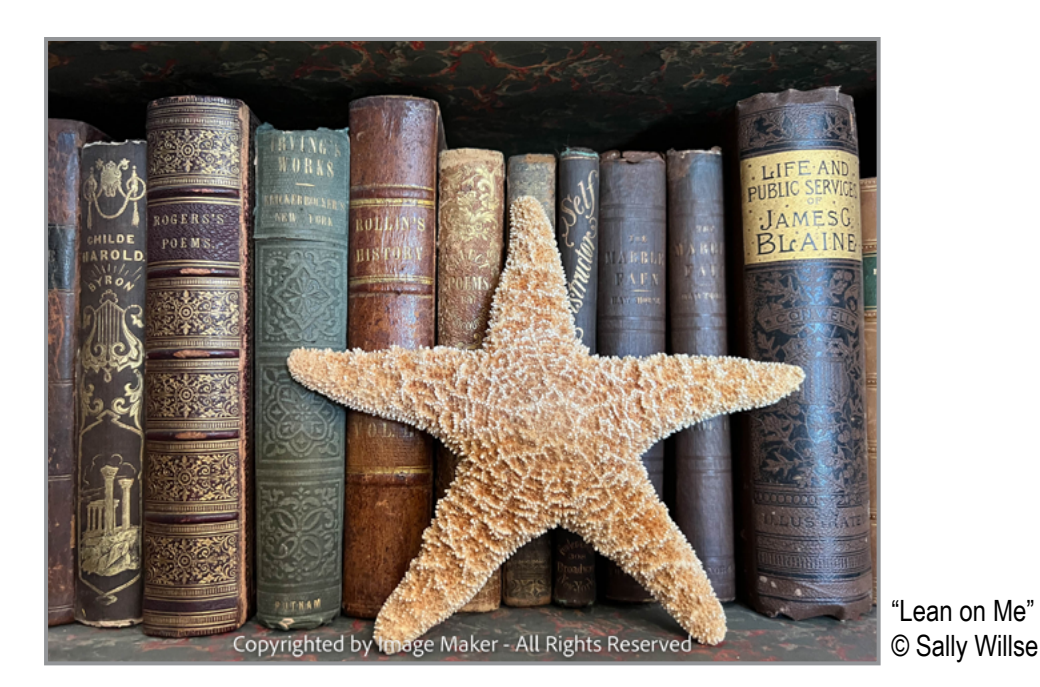

"Lean on Me"

ANNYY

**A S**

**S**

**I**

**G**

**N**

**E**

**D**

**1**

MANALIST

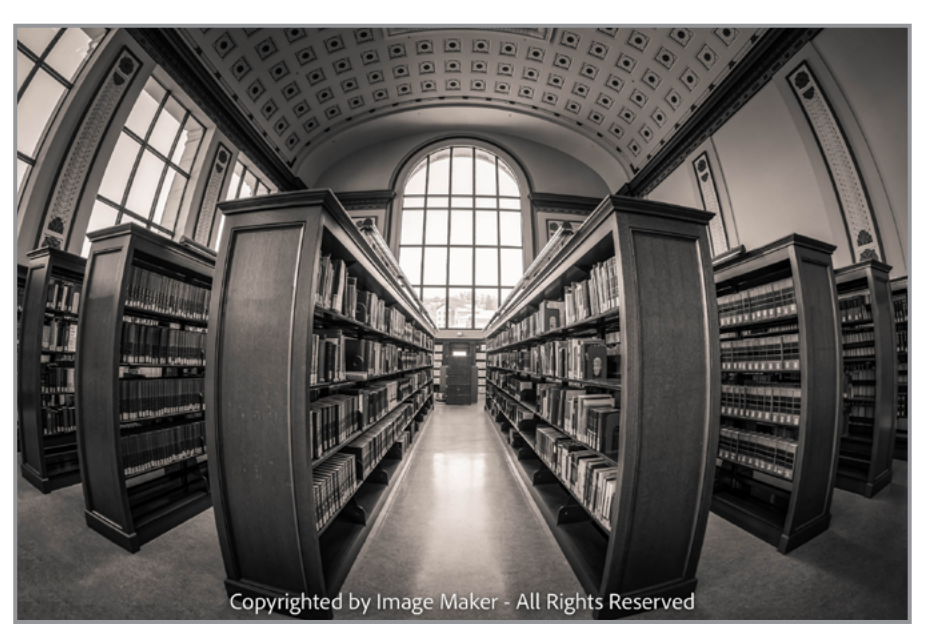

Check out these winning images and more competition photos on our website: **<https://spsphoto.org/>**

"Shelf Sitting 101" © Neil Shapiro

### NOVEMBER WINNING IMAGES

### **Assigned Topic #2 "Long and Tall"**

Stretch your imagination.

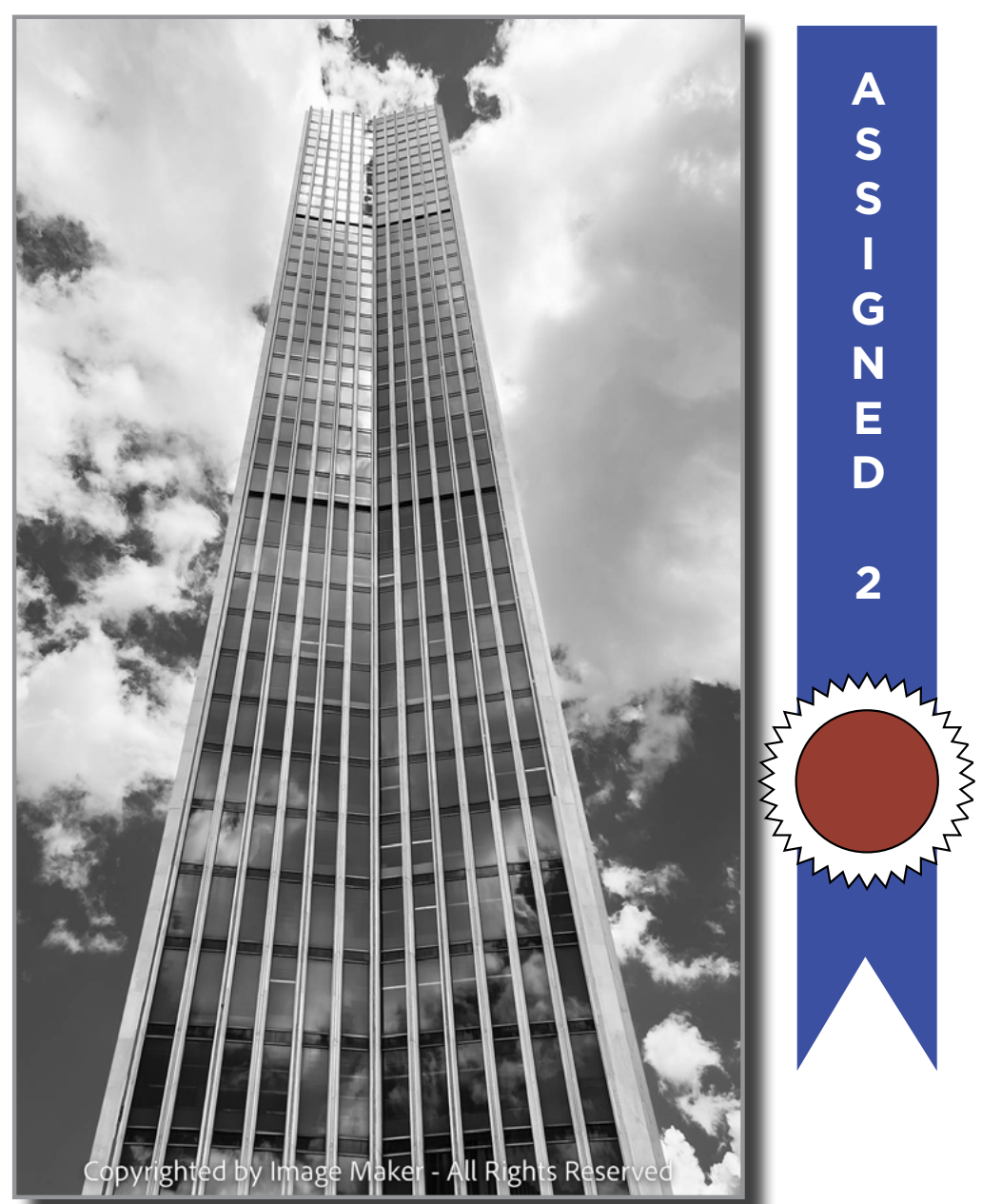

*1st Place:* "Corning Tower" © Linda Tommasulo

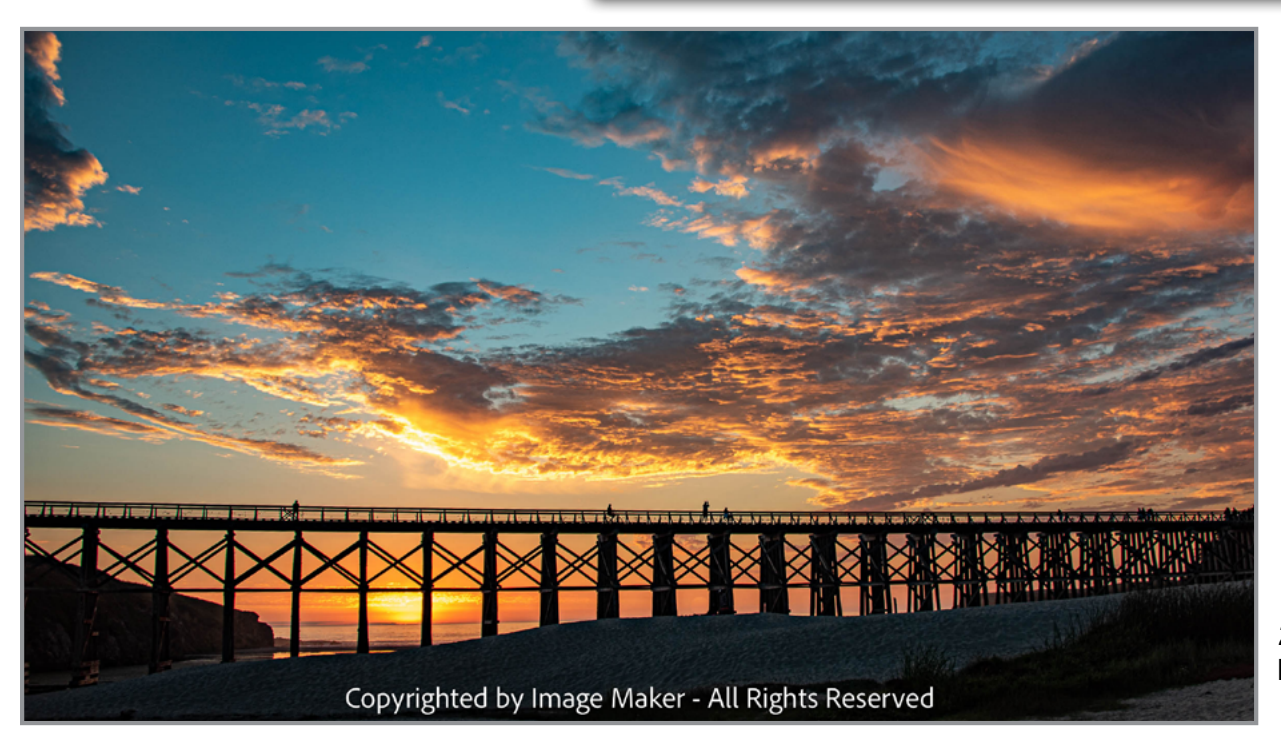

*2nd Place:* "Pudding Creek Rail Trail Trestle:" © Dow Smith *Continued...*

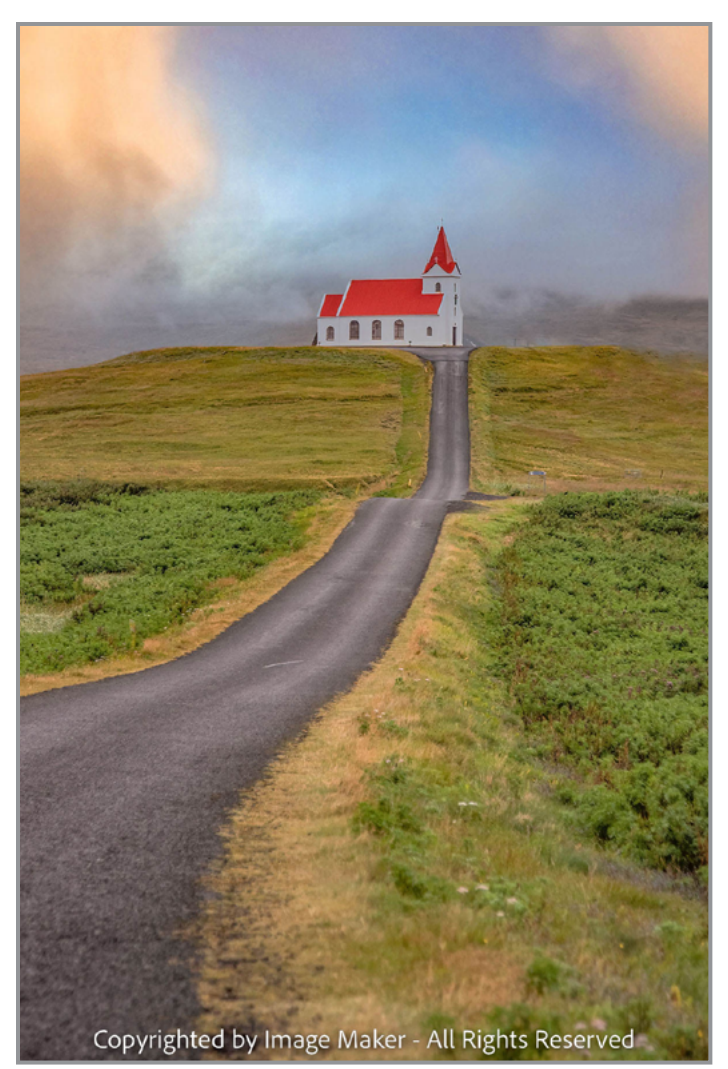

*3rd Place:* "Long Road to Heaven © Janice Prichett

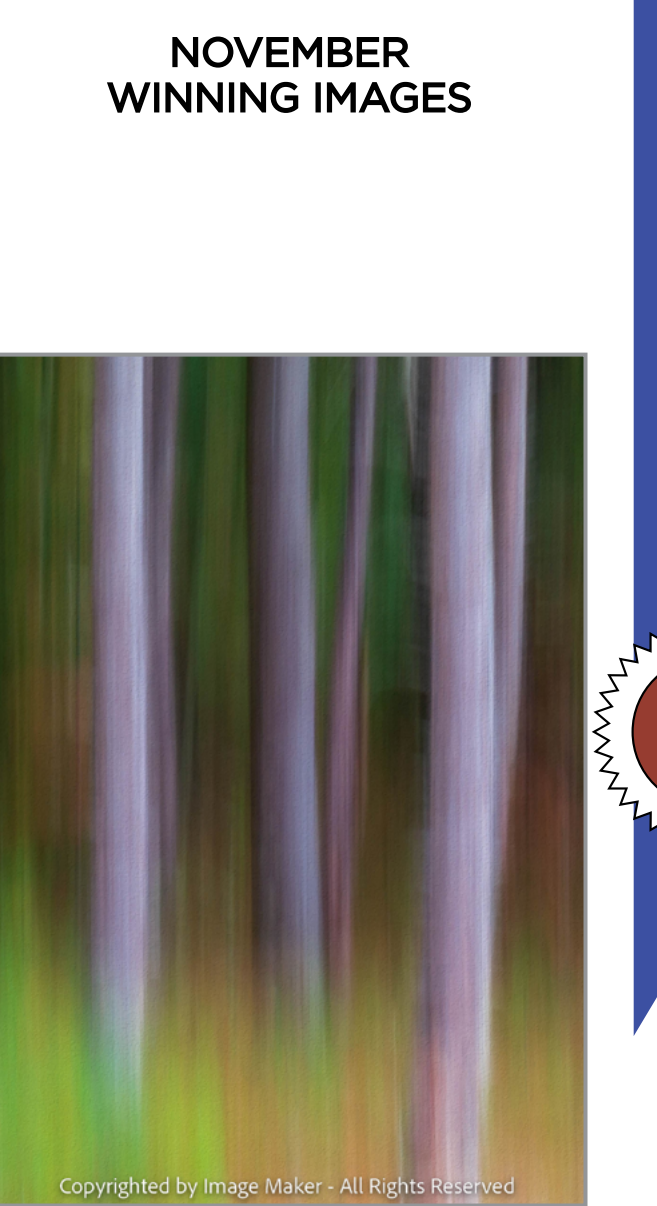

*4th Place:* "Woodland ICM" © Joe Cotroneo

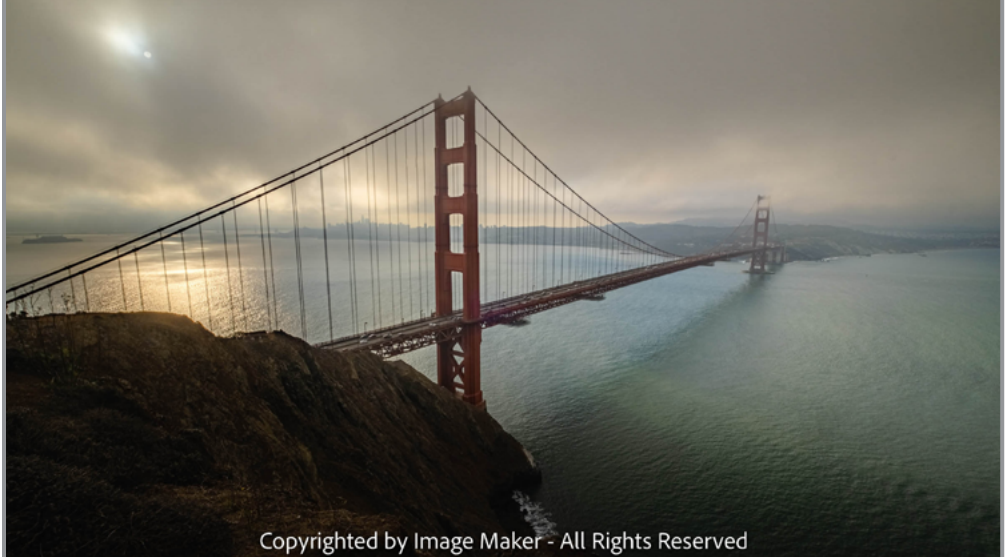

Check out these winning images and more competition photos on our website: **[https://spsphoto.org](https://spsphoto.org/)/**

*5th Place:* "Golden Gate Morning" © Neil Shapiro

*Continued...*

**A**

**S**

**S I**

**G**

**N**

**E**

**D**

**2**

MANANTALI

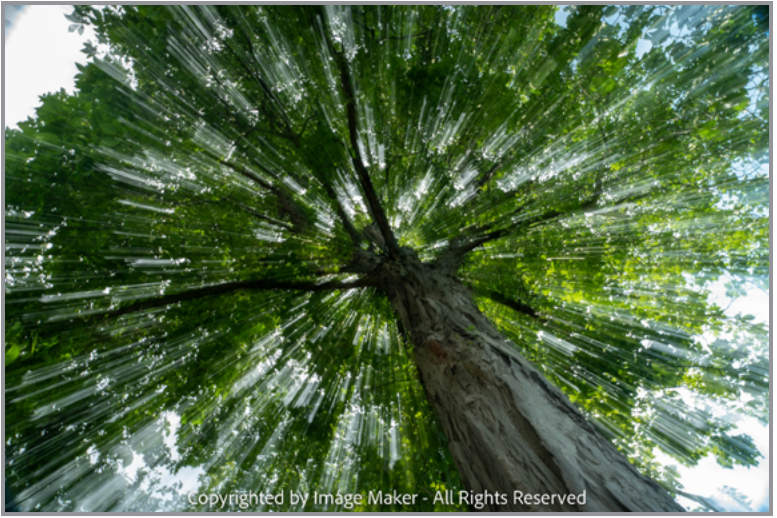

"Dizzying" © Sally Willse

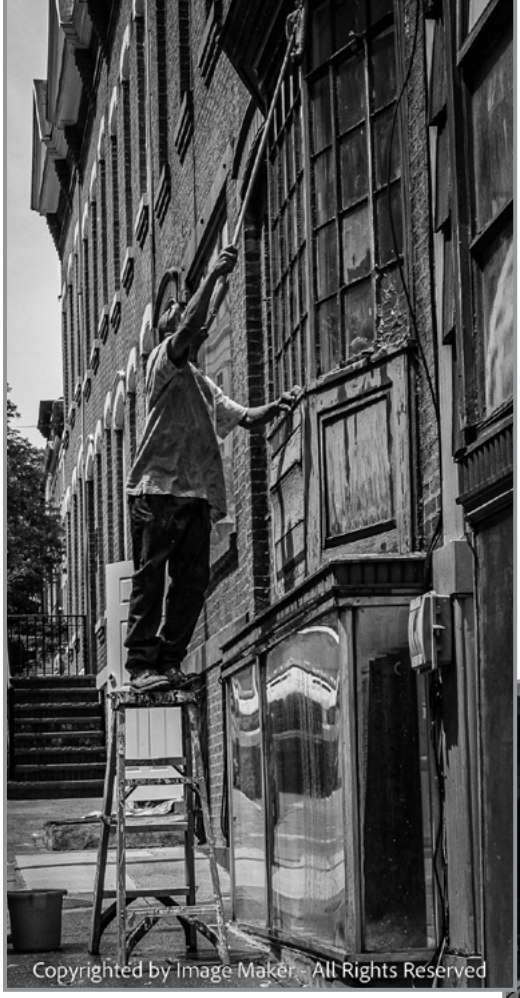

"Window Washer" © Alan Wiggins

"Reaching for the Sky" © Alan Wiggins

### NOVEMBER WINNING IMAGES **A**

### Honorable Mention

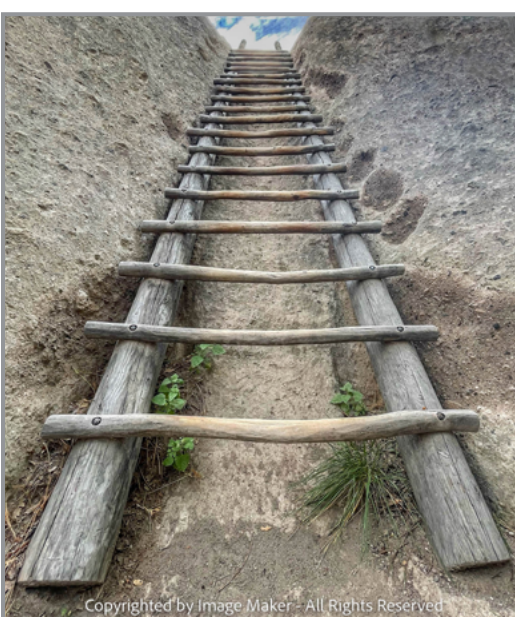

"Going Up" © Kim Koza

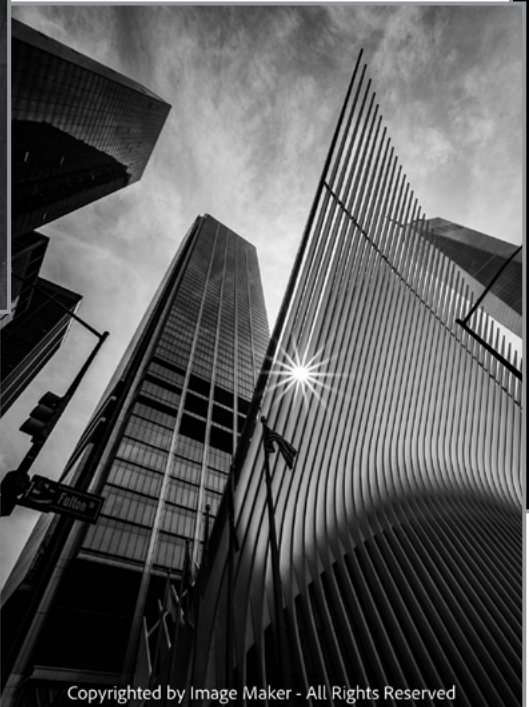

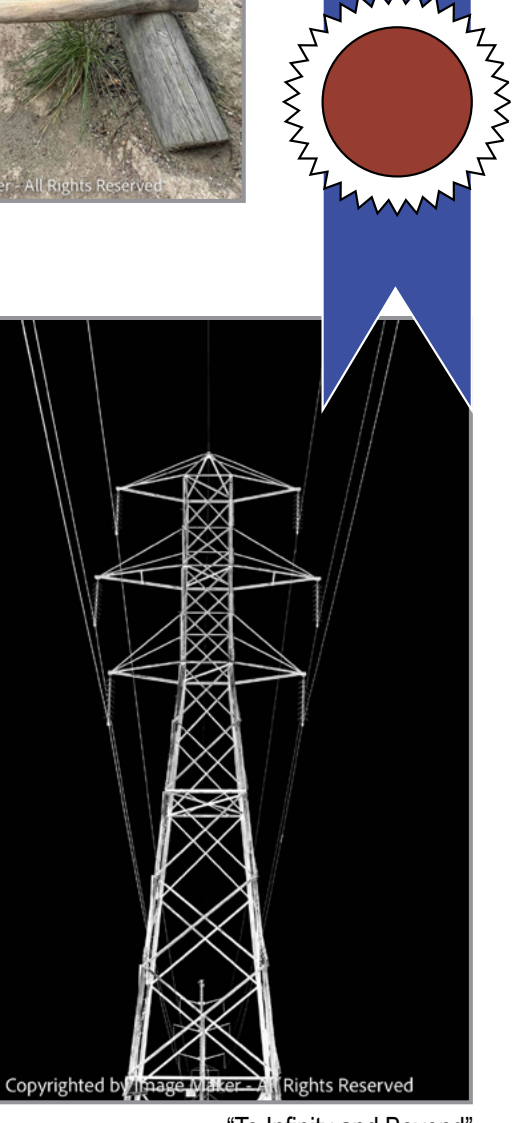

**S**

**S**

**I G**

**N**

**E**

**D**

**2**

"To Infinity and Beyond" © Elena Keesee

# NOVEMBER WINNING IMAGES

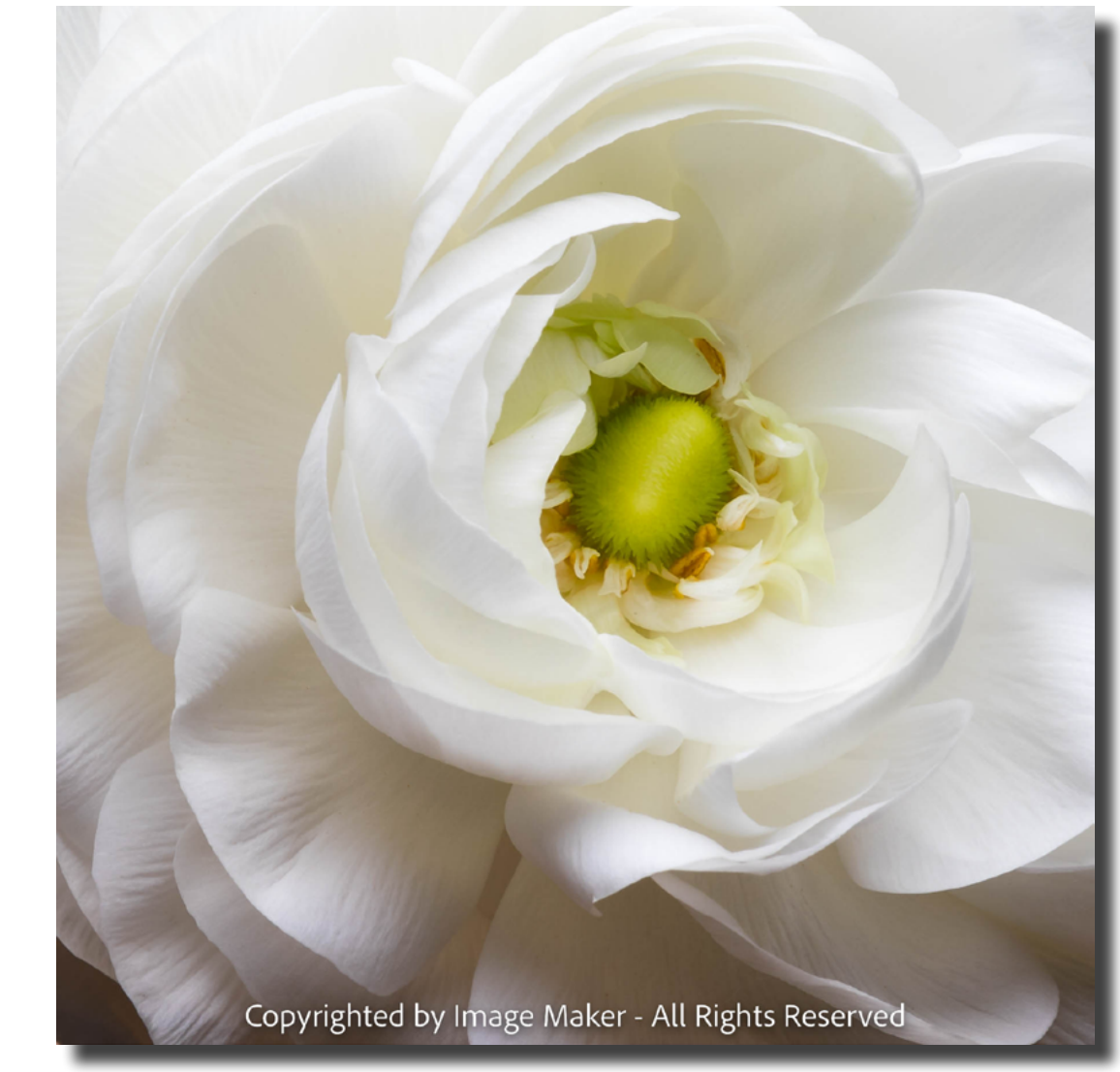

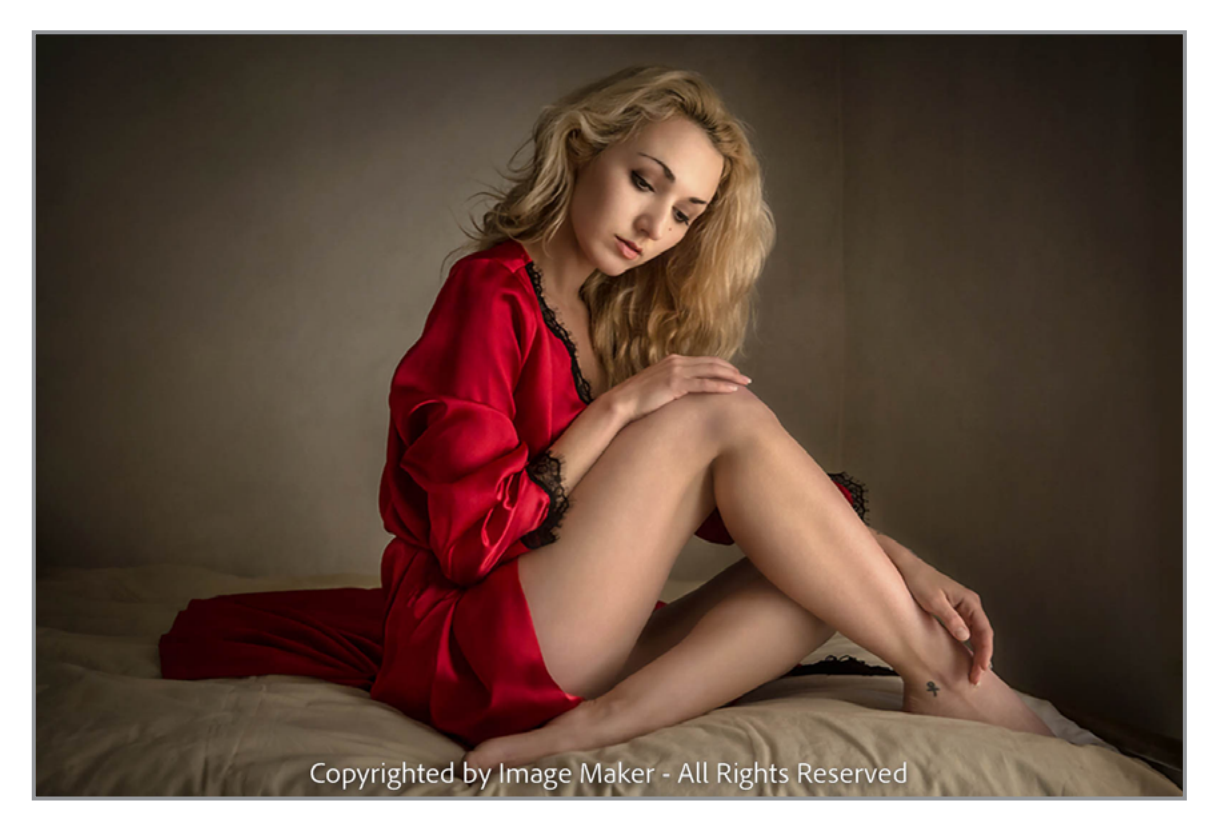

**G**

**E**

**N**

**E**

**R**

**A**

**L**

NAVANTA<br>NAVA

AN ANTI

*1st Place:* "The Heart of the Matter" © Brian Hoffman

*2nd Place:* "Zoe" © Doug Mitchell ANANT

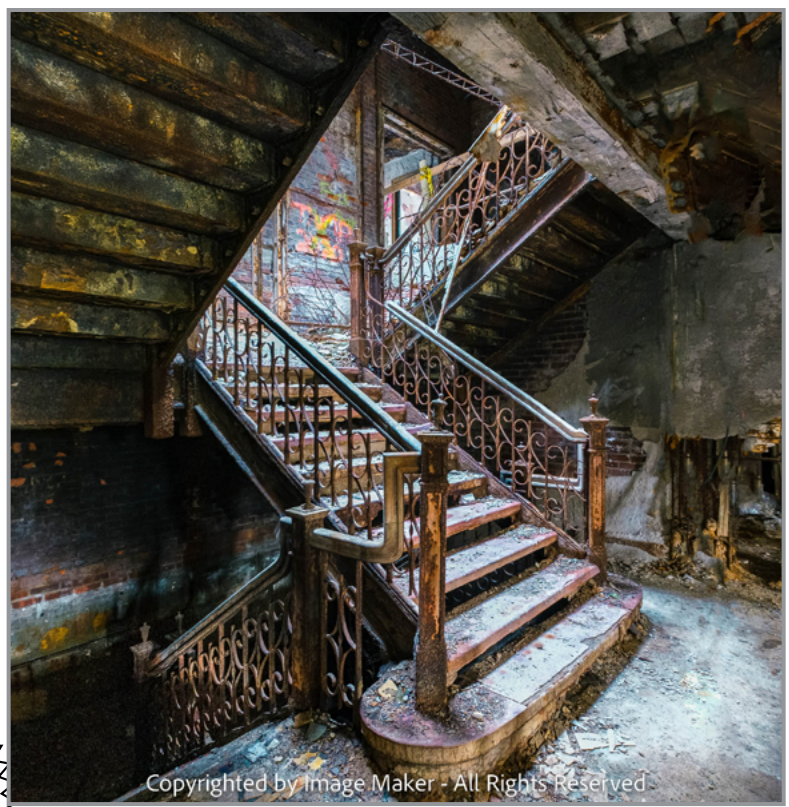

### NOVEMBER WINNING IMAGES

*3rd Place:* "Grand Staircase" © Phil Olivo

### **JUDGE: Rebecca Gillum**

My interest in photography started when my Mom and Dad gave me a Polaroid camera for Christmas. That old Polaroid shot only B&W film and I had to smear some kind of emulsion sponge over the photo once the paper was peeled back. The first photo that I ever took was of our cat, Mittens. I still have that photo.

While digital is a totally different process than the darkroom it still is amazing to me how a RAW file can be morphed into a creation of my own. Digital processing still gives me the same thrill of working in a darkroom but without all the smelly chemicals.

*https://www.rebeccagillumphotography.com/*

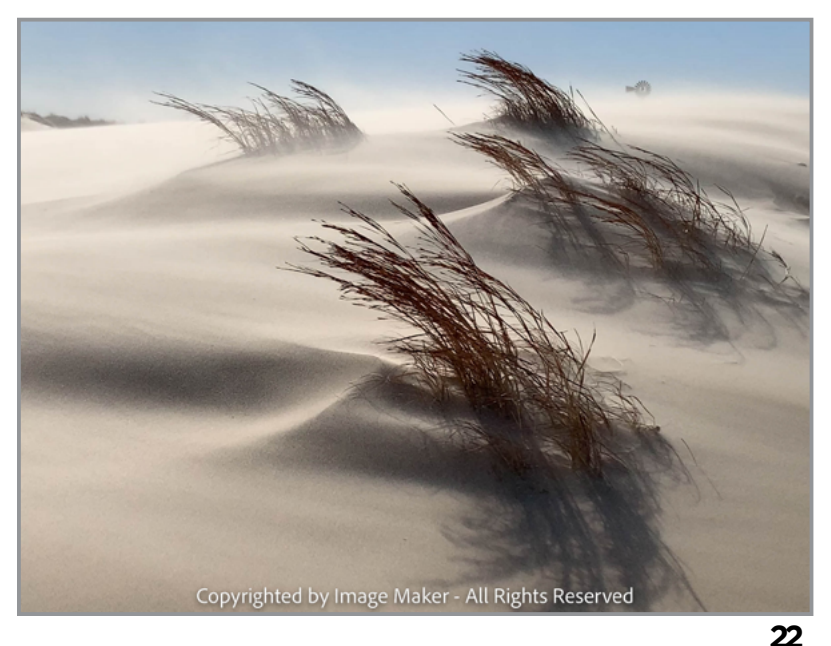

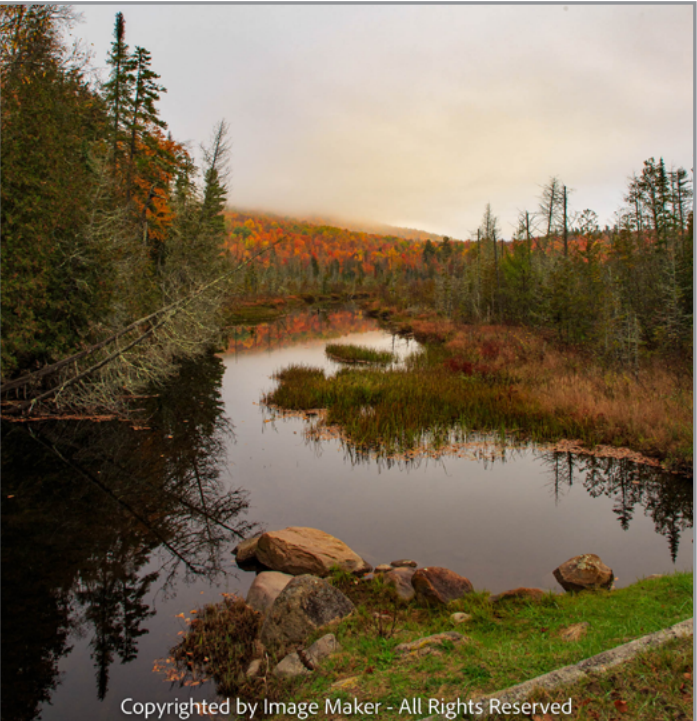

*4th Place:* "Peak Season" © Patricia Garrett

*5th Place:* "Blown Away" © Sally Willse

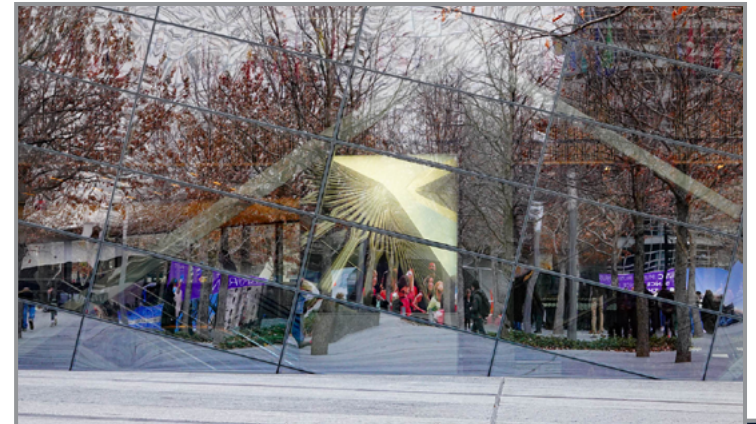

### **NOVEMBER** WINNING IMAGES

Honorable Mention

 "NYC's Many Facets" © Sharon Silversmith

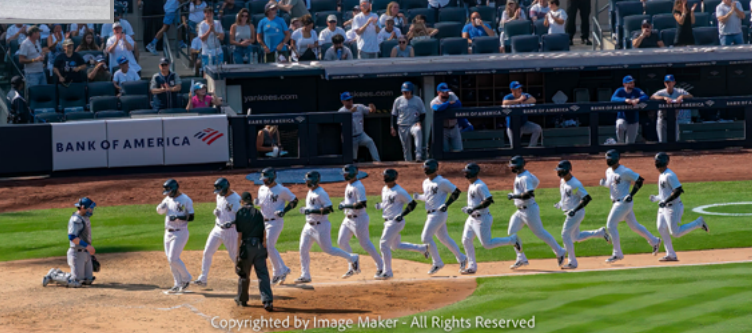

"Yankee Grand Slam" © Sean Sullivan

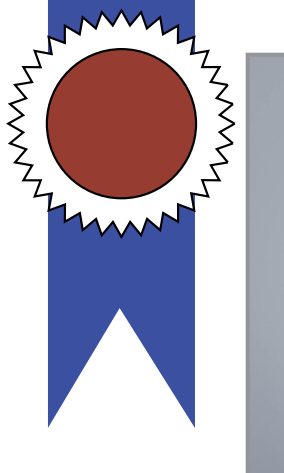

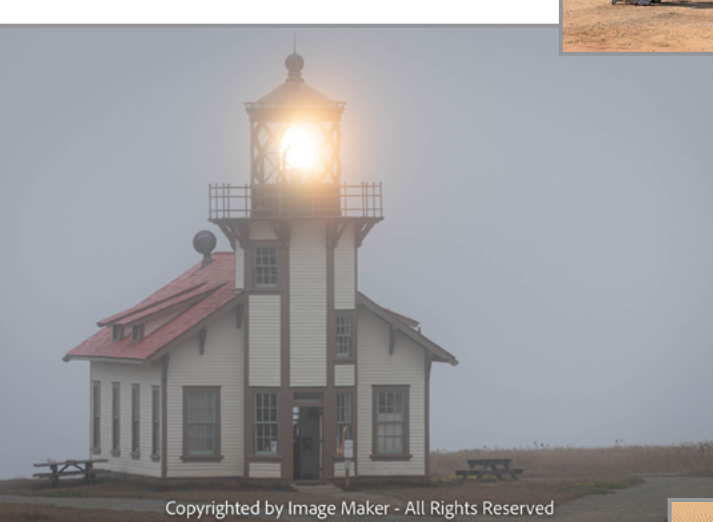

 "Point Cabrillo Lighthouse in the Fog" © Dow Smith

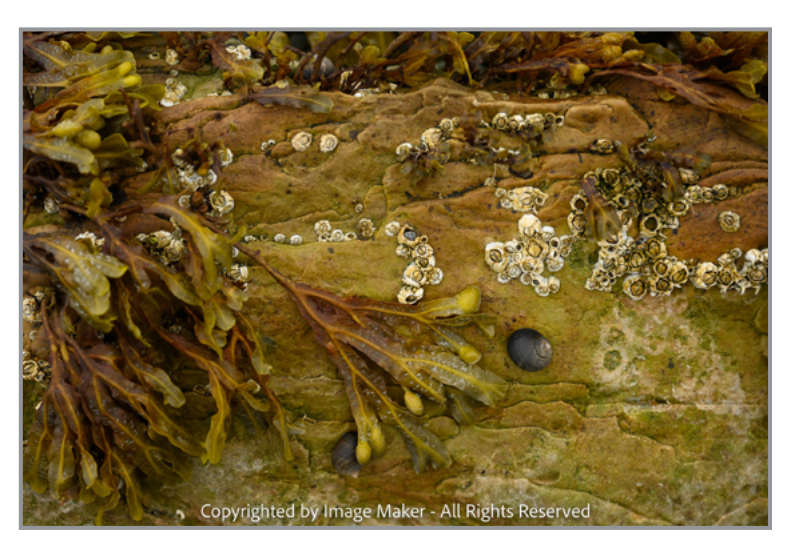

"Low Tide as Abstract" © Dan Steen

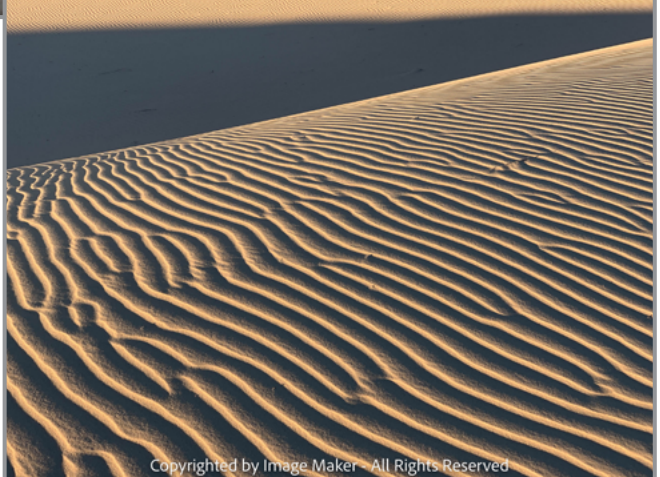

"The Wind's Artistry" © Sally Willse

Check out these winning images and more competition photos on our website: **<https://spsphoto.org/>**

### NOVEMBER WINNING IMAGES

Copyrighted by Image Maker - All Rights Reserved

*1st Place:* "My Brother" © Dow Smith

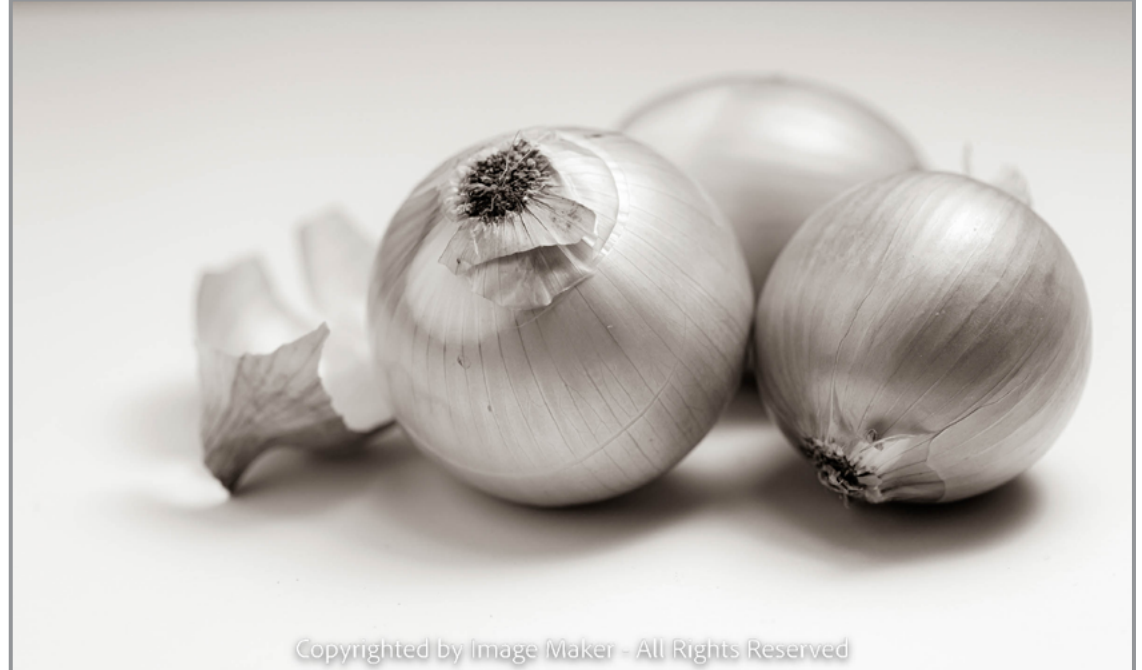

*2nd Place:* "Onions" © Patricia Garrett

**M**

**O**

**N**

**O**

**C**

**H**

**R O**

**M**

**E**

N<br>NS<br>NS

ANNANT

*Continued...*

# **M O N O C H R O M E**

ANNAIT

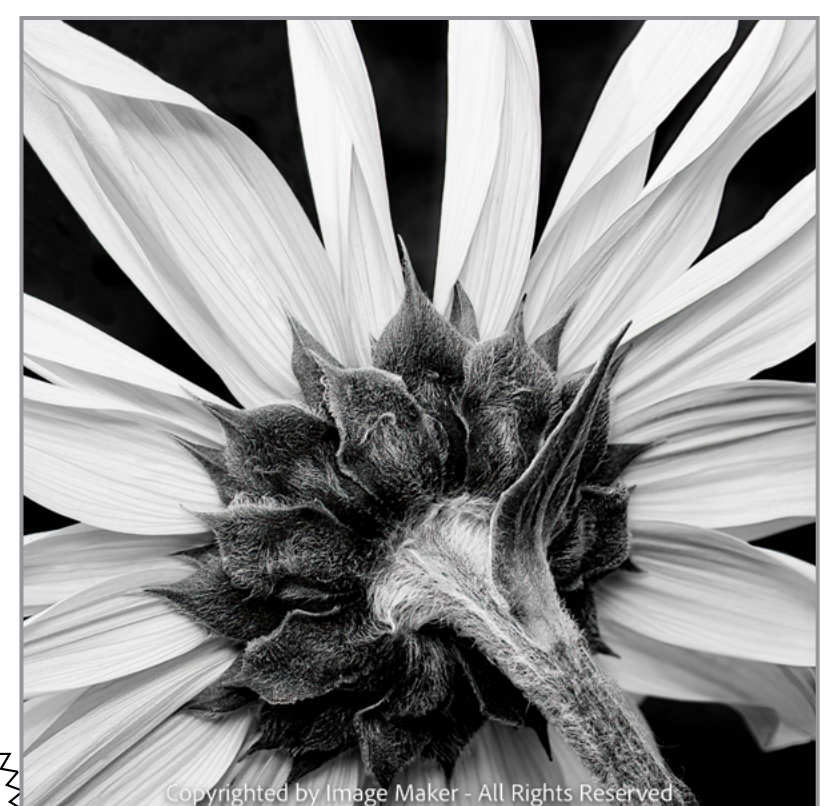

### NOVEMBER WINNING IMAGES

*3rd Place:* "Sunflower From Behind" © Joe Cotroneo

Check out these winning images and more competition photos on our website: **<https://spsphoto.org/>**

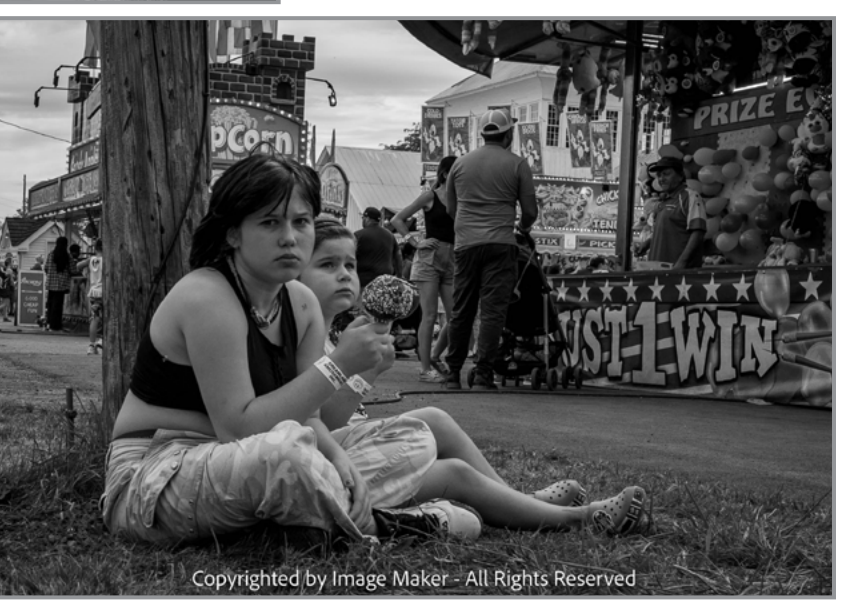

*4th Place:* "The Look" © Alan Wiggins

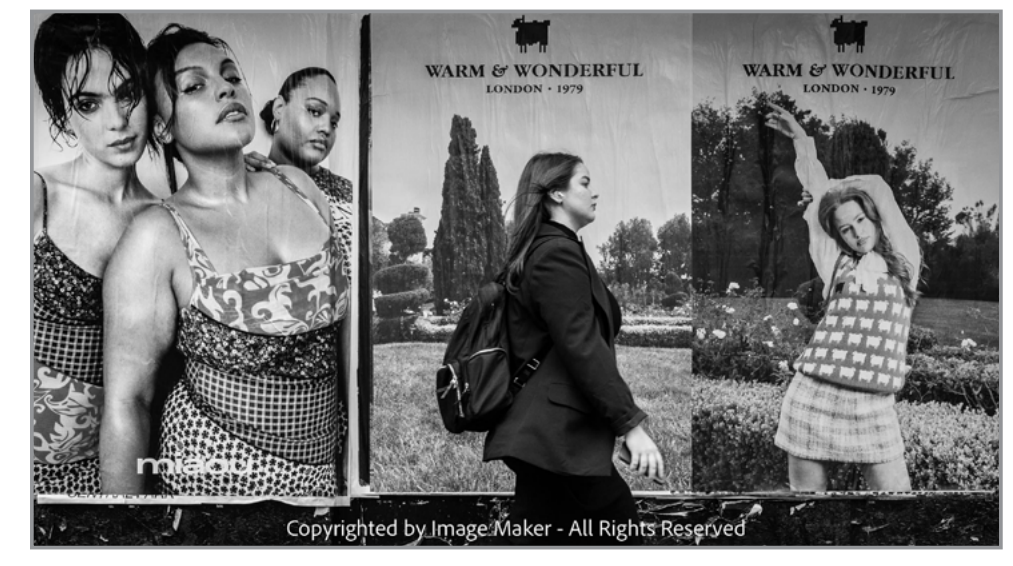

*5th Place:* "Just Walk on By" © Alan Wiggins

### NOVEMBER WINNING IMAGES

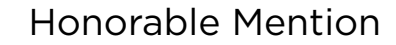

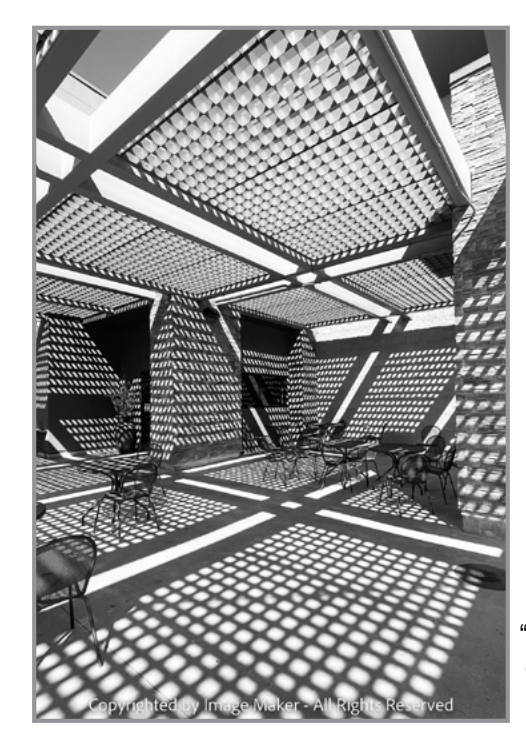

"NM Grocery Store" © Kim Koza

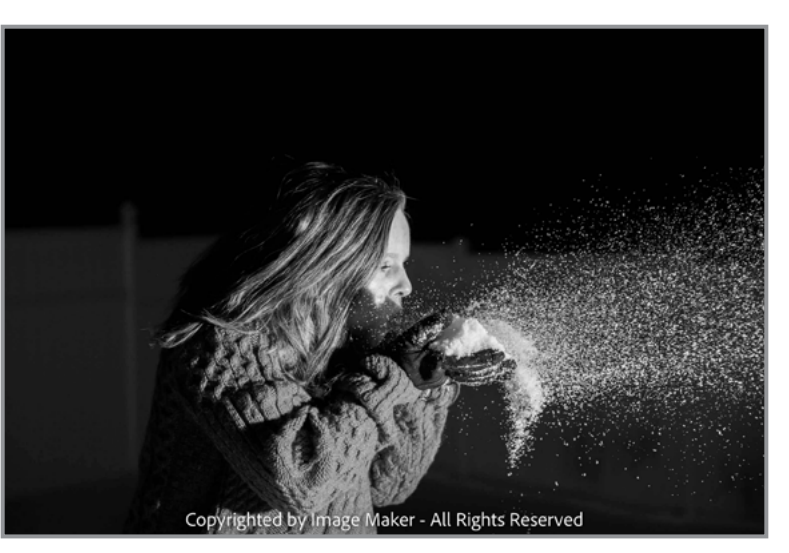

 "I'm not a Fan" © Jean Caywood

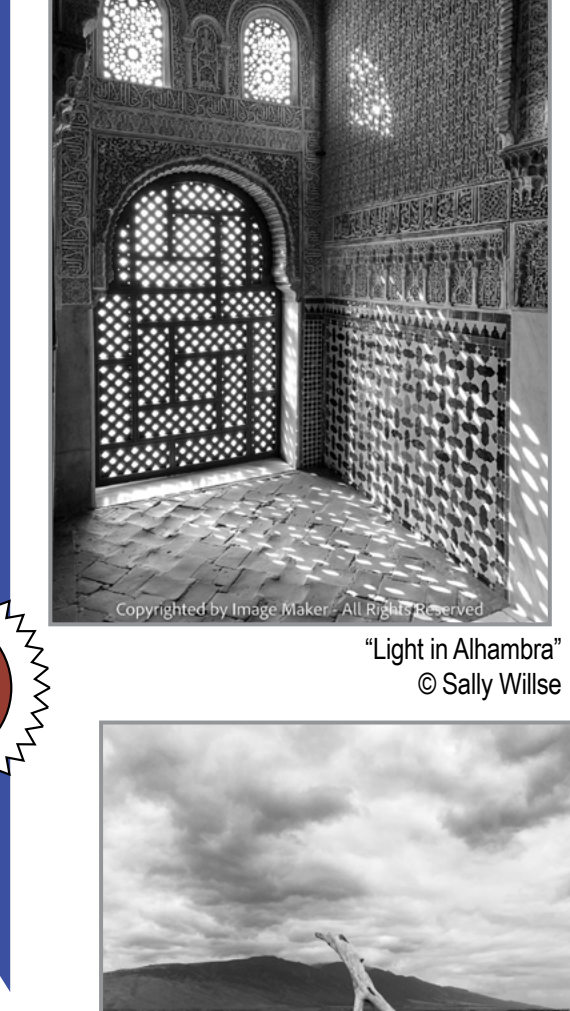

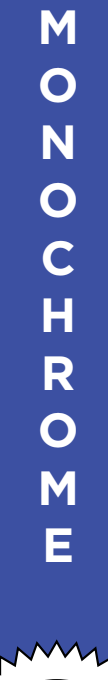

ANANYANYA

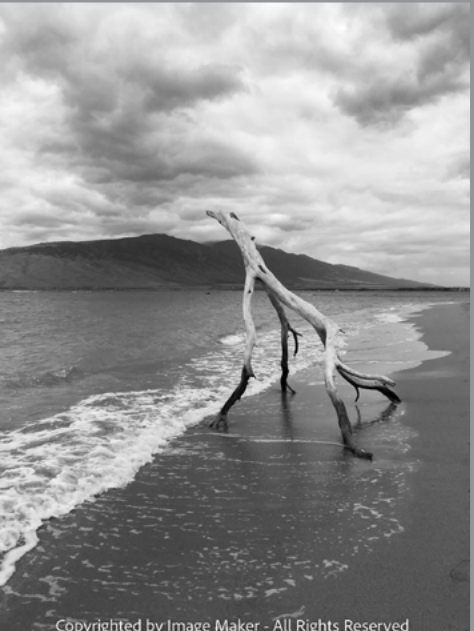

"Guarding the Shore" © Sally Willse

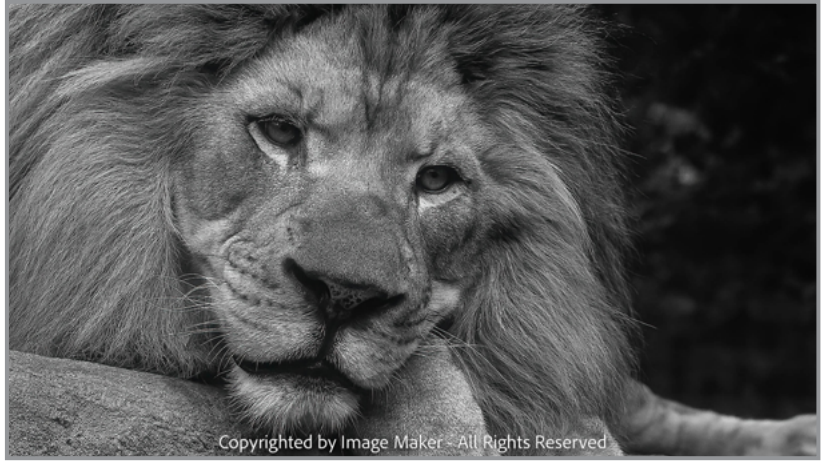

"Just Lion Around" © Greg Efner

# PLEASE SUPPORT OUR SPONSORS!

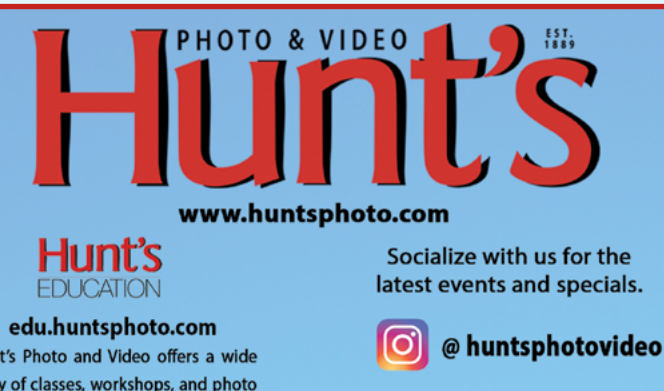

Hunt's Photo and Video offers a wide array of classes, workshops, and photo adventures, located in our classrooms, or several picturesque locations inside and outside of the United States.

@ huntsphoto

**For Camera Club Specials...** Ask for Alan Samiljan, at (781) 462-2383. His usual hours 8:30-5:00pm, Monday, Tuesday, Thursday, & Friday.

Leave a message or send an email (asamiljan@huntsphoto.com), and he'll get right back to you.

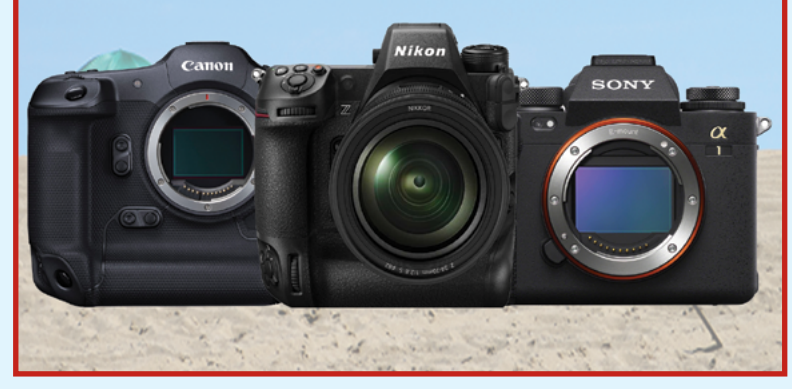

Dear Photo Friends,

First and foremost I want to thank you all for your business and support during the past year! As I enter my 50th year in the photo retail industry, I'm thankful for how many of you have become friends through the years.

Now through December 30, **Olympus** is offering some great deals, to which I am adding an additional discount just for my customers!

OM-1 body, now \$1,989.99, a \$210 savings! 8mm f/1.8 PRO, now \$879.99 17mm f/1.2 PRO, now \$1,149.99 25mm f/1.2 PRO, now \$1,149.99 20mm f/1.4 PRO, now \$679.99 45mm f/1.2 PRO, now \$1,149.99 7-14mm f/2.8 PRO, now \$1,149.99 8-25mm f/4 PRO, now \$879.99 12-100mm f/4 PRO, now \$1,149.99 40-150mm f/2.8 PRO, now \$1,249.99 40-150mm f/4 PRO, now \$779.99 300mm f/4 PRO, now \$2,749.99 Call me for a special quote on any other Olympus lens or body not listed here!

**Canon** is offering Instant Rebates on the following RF lenses from now through December 30th! Here are the prices AFTER the Instant Rebate: RF 35mm f/1.8 Macro IS STM \$499.99 RF 14-35mm f/4L IS USM \$1,299 RF 600mm f/11 IS STM \$699.99 RF 800mm f/11 IS STM \$899.99 RF 50mm f/1.8 STM \$149.99 RF 85mm f/2 Macro IS STM \$499.99 RF 100-400mm f/5.6-8 IS USM \$499.99 RF 50mm f/1.2L USM \$2,099 RF 85mm f/1.2L USM \$2,599 RF 85mm f/1.2L USM DS \$2,899 RF 15-35mm F/2.8L IS USM \$1,999 RF 70-200mm f/4L IS USM \$1,499 RF 100mm f/2.8L Macro IS USM \$999

**Sony** has some excellent pricing through December 23. Please call me for a quote! 781-462-2383.

Special offer just for my newsletter readers: **Delkin** 150GB BLACK CFexpress Type B memory cards are some of the fastest and best quality cards you can get! Minimum write speed 1530 MB/s (great for Nikon Z9, Canon R3 and others). Waterproof & Shockproof. Extreme temperature tested. Limited Lifetime Warranty with a 48-hour replace- ment. Your cost is \$164.99 each! No quantity limit!

**Nikon** has some super special savings through December 30th:

Z6 II body, now \$1,699.95 Z6 II body with 24-70mm F/4S lens, now \$2,299.95 Z7 II body, now \$2,599.95 Z7 II body with 24-70mm F/4S lens, now \$3,199.95 Z 24-120mm f/4S when purchased with ANY Z Mirrorless body, \$899.95

I am also offering a FREE Protection Filter with purchase of any of the following lenses: Z 20mm f/1.8 S lens, now \$949.95 Z 24mm f/1.8 S lens, now \$899.95 Z 85mm f/1.8 S lens, now \$699.95 Z 14-30mm f/4 S lens, now \$1,149.95 Z 14-24mm f/2.8 S lens, now \$2,299.95 Z 70-200mm f/2.8 S lens, now \$2,399.95 Z MC 50mm f/2.8 macro lens, now \$599.95 Z MC 105mm f/2.8 VR S macro lens, now \$949.95

**Used Nikon lenses** just arrived! Both lenses are in perfect condition with accessories, cases, and LensCoats. Nikon AF-S NIKKOR 180-400mm f/4E TC1.4 FL ED VR, \$8,999; Nikon AF-S NIKKOR 800mm f/5.6E FL ED VR with AF-S Teleconverter TC800-1.25E ED, \$12,499

. **Fuji** is also offering some great lens discounts through January 6th: XF 16mm f/1.4 R WR, \$849.95 XF 16-55mm f/2.8 R LM WR, \$999.95 XF 50-140mm f/2.8 R LM OIS WR, \$1,349.95 XF 90mm f/2 R LM WR, \$799.95 XF 8-16mm f/2.8 R LM WR, \$1,699.95 XF 200mm f/2 R LM OIS WR w/ XF 1.4x TC, \$4,999.95 XF 100-400mm f/4.5-5.6 R LM OIS WR, \$1,599.95

Please call me at 781-462-2383 with any questions, to request a quote on any other photo gear, or to order. Shipping is FREE in the Lower 48 for orders over \$75!

I wish you all a Happy & Healthy Holiday Season!

Photographically yours,Alan

# PLEASE SUPPORT OUR SPONSORS

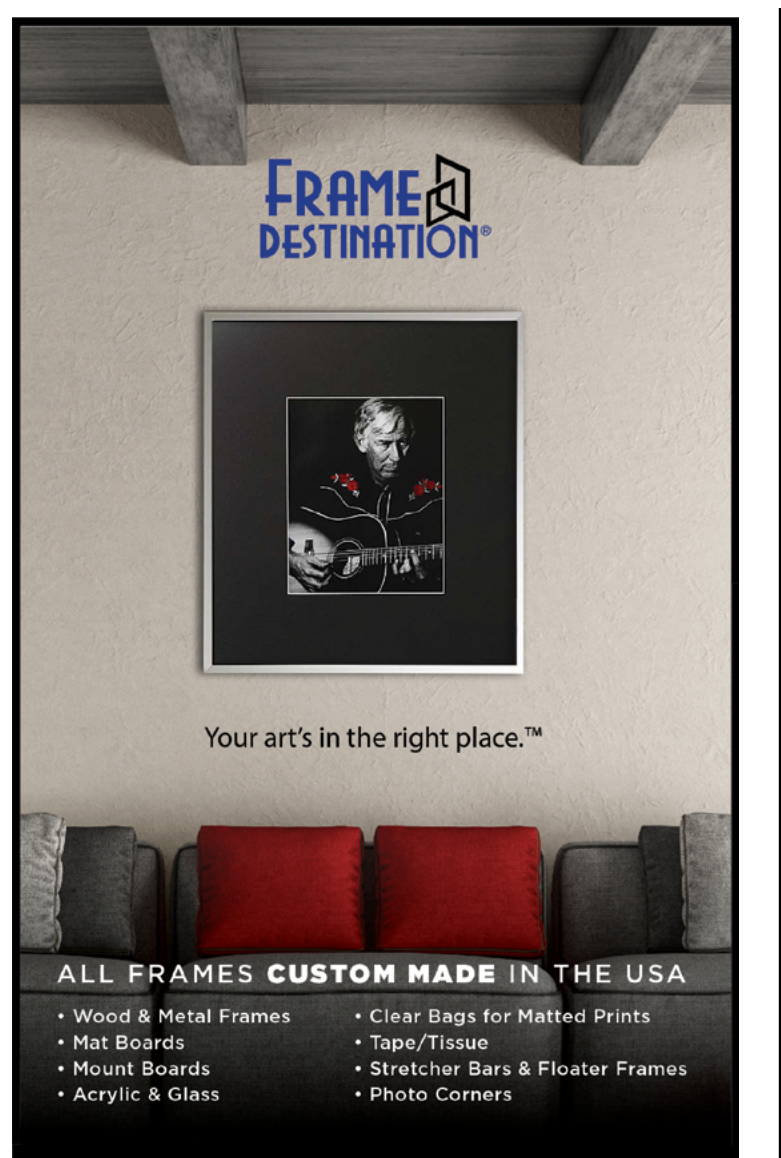

### FRAMEDESTINATION.COM · 972-479-1188

# *SPS members can get 10% off all their orders with Frame Destination!*

You must be a registered user of the Frame Destination website as a SPS member. (Note: The discount is not valid with other discounts, and will not work for non-members.) To become a registered SPS member on our website follow these steps:

- 1. Click "Login" in the upper right of section of our site - **[https://www.framedestination.com](https://framedestination.com)**
- 2. Click "Create an Account" in the middle of the page.
- 3. Chat or send an email to **[info@framedestination.com](mailto:info%40framedestination.com?subject=SPS%20Member%20Account)** saying you are a registered user and need your account set for SPS membership.

To see how easy it is to order custom frames on our website you can check out the video "How to Order a Custom Picture Frame…" in our video gallery: **[framedestination.](https://www.framedestination.com/video-gallery) [com/video-gallery.](https://www.framedestination.com/video-gallery)** 

To learn more about us you can check out our About Us Video here:**<https://www.framedestination.com/about-us>**

# **CAMERA ODYSSEYS WWW CAMERAODYSSEYS COM**

she whirls across the stage conjuring passion, and fire. flamenco is her art and its rich history unfolds with every stomp of her feet, and clap of her hands.

grab your camera + see for yourself.

www.CameraOdysseys.com **PHOTO ADVENTURES**  917-992-1453

[Travel like a Journalist,](https://www.cameraodysseys.com) Live like a Native. Shoot like a Professional.

Join us on one of our exciting worldwide photographic adventures. Upcoming Trips: *Cuba:* February 4, 2023 *Cuba:* February 18, 2023 *Nepal:* April 23, 2023

*Our destinations are remote and exciting. But that's not the only reason we're fascinated with them. They're also some of the most extraordinary places in the world –mysterious, romantic, exotic and exquisitely beautiful. We could say they've changed so little because they're timeless to begin with.* 

# **CAMERA ODYSSEYS** TRAVEL LIKE A JOURNALIST **Photo Adventures**

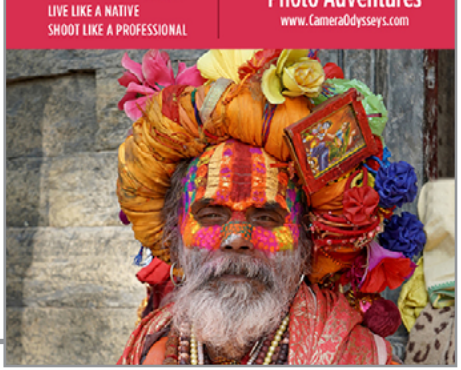

**28**

# NOT A MEMBER OF SPS YET? JOIN (OR RENEW)YOUR MEMBERSHIP TODAY

### **SEASON STARTED WEDNESDAY, SEPTEMBER 28.**

**Membership: Individual: \$35 / Family (Same Address): \$45 / Student: \$20**

**NOTE: All members will be supplied with links to meeting recordings (unless prohibited by the presenter). These links SHOULD NOT be shared to non-members.**

> **Check out the season calendar on the last page and see what you're going to miss if you're not a member!**

**Click here to join/renew: [https://spsphoto.org/join-the-schenectady-photographic-society/](https://spsphoto.org/join-the-schenectady-photographic-society/ )**

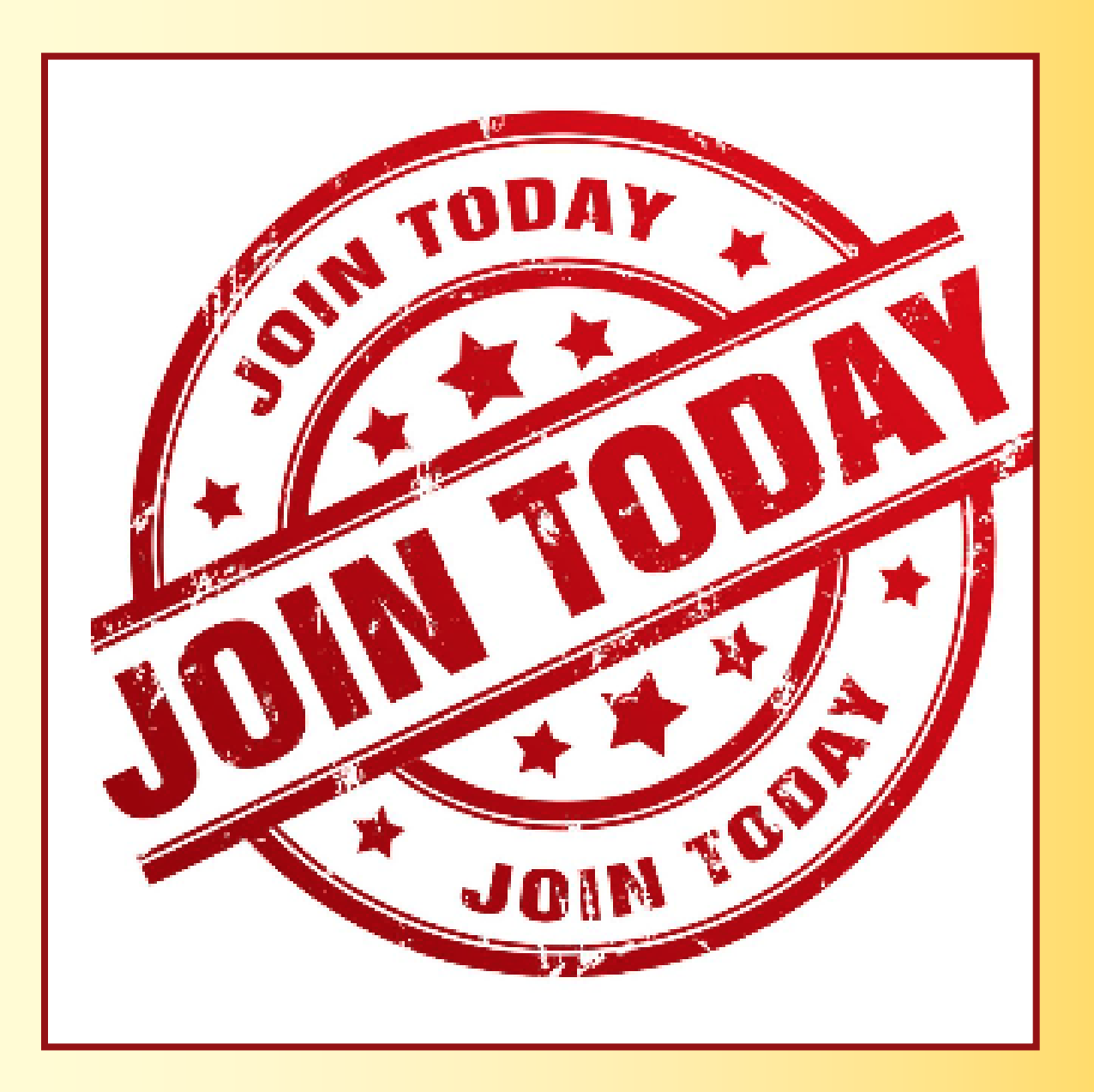

# ABOUT THE SCHENECTADY PHOTOGRAPHIC SOCIETY

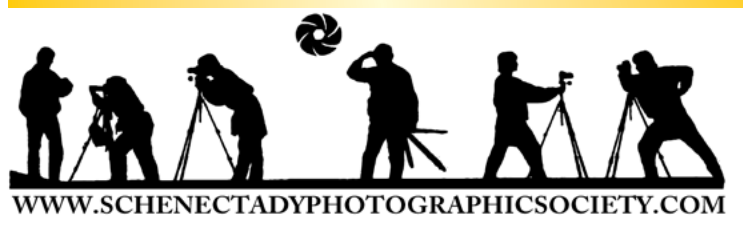

For 91 years, the Schenectady Photographic Society has been the meeting place of photographers of all levels–from beginners to serious amateurs to professionals–with the goal of exploring and sharing their<br>love of photography. Members throughout the Capital Region (and beyond, thanks to Zoom!) meet on Wednesday nights to engage in various competitions (digital, photo essay and more), share their vision with sentations and other member benefits to further their knowledge, creativity and inspiration.

As part of our monthly competitions, we are chal- lenged with assigned topics–encouraging participants to venture out of their comfort zones. Members participating in competitions receive specific commentary and suggestions to take their images to the next level. Don't wish to compete? That's OK too. Observing competitions is always an inspirational and learning experience.

Occasional field trips give us the opportunity to expand our photographic vision; frequent exhibits in the local area allowed us to share that vision; and print competitions encouraged us to put our images on paper. Previously canceled due to COVID, field trips have resumed; hopefully, local exhibits will be scheduled later this season; and print competitions may begin once again next season (stay tuned!).

The Schenectady Photographic Society is an enthusiastic and energetic group. Our camaraderie is infectious. Check out the calendar on the last page (season runs from late September to mid-May) and join us!

It's not about being better than everyone else... it's about being better than you were.

# SPS BOARD OF DIRECTORS 2022-2023

President ...........................................Joe Cotroneo **[president@spsphoto.org](mailto:president%40spsphoto.org?subject=SPS)**

- Vice President ............................ Lin[da](mailto:newsletter%40spsphoto.org?subject=SPS%20Focus) Tommasulo **[vp@spsphoto.org](mailto:vp%40spsphoto.org?subject=SPS%20VP)**
- Treasurer.........................................Pat McCormick **[treasurer@spsphoto.org](mailto:treasurer%40spsphoto.org?subject=SPS)** photog.
- Recording Secretary........................................Open **[secretary@spsphoto.org](mailto:secretary%40spsphoto.org?subject=SPS)**
- Newsletter Editor ......................... Linda Tommasulo **[newsletter@spsphoto.org](mailto:newsletter%40spsphoto.org?subject=Focus)**
- Webmaster & Annual Report Editor... Sean Sullivan **[webmaster@spsphoto.org](mailto:webmaster%40spsphoto.org?subject=SPS)**
- Membership Chair: [....................................](mailto:webmaster%40spsphoto.org?subject=SPS) Larry Hill **[membership@spsphoto.org](mailto:https://www.adirondackrr.com/?subject=SPS%20Membership)**
- Print Group .....................Phil Olivo & Alan Wiggins **[printchair@spsphoto.org](mailto:printchair%40spsphoto.org?subject=SPS)**
- Digital Group............Sean Sullivan & Alan Wiggins **[digitalchair@spsphoto.org](mailto:https://www.adirondackrr.com/?subject=Digital%20Competitions)**
- Photo Essay ..........................................Dow Smith **[photoessay@spsphoto.org](mailto:photoessay%40spsphoto.org?subject=SPS%20Photo%20Essay)**
- Judge Coordinator................................Neil Shapiro **[judging@spsphoto.org](mailto:judging%40spsphoto.org?subject=SPS%20Judging)**
- [Field Trip Coordinator.........................Joe Cotroneo](mailto:judging%40spsphoto.org?subject=SPS%20Judging) **[fieldtrips@spsphoto.org](mailto:fieldtrips%40spsphoto.org?subject=SPS%20Field%20Trips)**
- [Communications....................................](mailto:fieldtrips%40spsphoto.org?subject=SPS%20Field%20Trips)Dow Smith, [Linda Tommasulo & Sean Sullivan](mailto:fieldtrips%40spsphoto.org?subject=SPS%20Field%20Trips) **[communications@spsphoto.org](mailto:fieldtrips%40spsphoto.org?subject=SPS%20Field%20Trips)**

**[LUBA RICKET CREATIVITY COORDINATOR](mailto:fieldtrips%40spsphoto.org?subject=SPS%20Field%20Trips)** Joan Heffler

### **TRAVELING EXHIBIT COORDINATORS** Bert van Grondelle, Jerry Boehm,

Rich Schreibstein and M-J Adelman **[travelingexhibit@spsphoto.org](mailto:travelingexhibit%40spsphoto.org?subject=SPS%20Traveling%20Exhibit)**

**REFRESHMENT COORDINATORS** Judy Breslau & John Ogden

### **Connect with the Schenectady Photographic Society:**

Website: **[www.spsphoto.org](http://www.spsphoto.org)**

Facebook *Group*: **<https://www.facebook.com/groups/schenectadyphotographicsociety/>** Facebook *Page*: **<https://www.facebook.com/schenectadyphotographicsociety/>**

Instagram: @schenectadyphotographic

THE FOCUS NEEDS YOU! For articles, suggestions, and member profiles (bios/photos). Contact Linda at **[newsletter@spsphoto.org](mailto:newsletter%40spsphoto.org?subject=SPS%20Focus)**.

# SPS VIRTUAL 2022-2023 SEASON CALENDAR

Note: All competitions are DIGITAL. For Assigned Topics, images must have been taken or after May 1, 2022. Members may enter a total of four  $(4)$  images, no more than two (2) in any one category. Deadline for submission of digital images is midnight on Saturday (Sunday am) before the competition date–no exceptions! **Click here for specific descriptions of the Assigned Topics**: **<https://spsphoto.org/competitions/assigned-topics/>**

> *Meetings start at 7pm via Zoom. Members will receive appropriate link to sign in via email. This schedule is always work in progress and is subject to change!*

### **September, 2022**

**9/28/22..............................................Event Night** Mark Battista: "Simple Still Life Solutions"

### **October, 2022**

**10/5/22.................NO MEETING - YOM KIPPUR 10/12/22.............. Assigned Digital Competition** Topic #1: Coffee / Topic #2: Fences Judge: Angela Jorczak **10/19/22.......General/Mono. Digital Competition** Judge: Chris Murray **10/26/22.............................................Event Night** Silvana Della Camera: "The Infrared Zone"

### N**ovember, 2022**

**11/2/22................ Assigned Digital Competition** Topic #1: Books/ Topic #2: Long and Tall Judge: Shannon Calvert

**11/9/22........General/Mono. Digital Competition** Judge: Becky Gillum

**11/16/22............................................Event Night** Mark Bowie: "The Art of Photographing Trees & Woods" **11/23/22...NO MEETING - THANKSGIVING EVE 11/30/22...............................Special Event Night**

Ken Sklute: "Be Ready for the Unexpected"

### **December, 2022**

**12/7/22................ Assigned Digital Competition** Topic #1: Isolated Objects / Topic #2: The Color Purple Judge: My Phuong Nguyen **12/14/22...... General/Mono. Digital Competition** Judge: Greg Holden **12/21/22.......NO MEETING (CHRISTMAS WEEK) 12/28/22................................................Event Night** Chris Murray: "The Subjective Landscape" **January, 2023 1/4/23.................. Assigned Digital Competition** Topic #1: Motion Topic #2: Tools of the Trade/Profession Judge: Jim Christensen **1/11/23........General/Mono. Digital Competition** Judge: Carl Heilman II **1/18/23..............................................Event Night** Colleen Miniuk: "In Depth on Depth" **1/25/23................................Special Event Night** Rad Drew: "Your iPhone as a Creative Tool"

### **February, 2023**

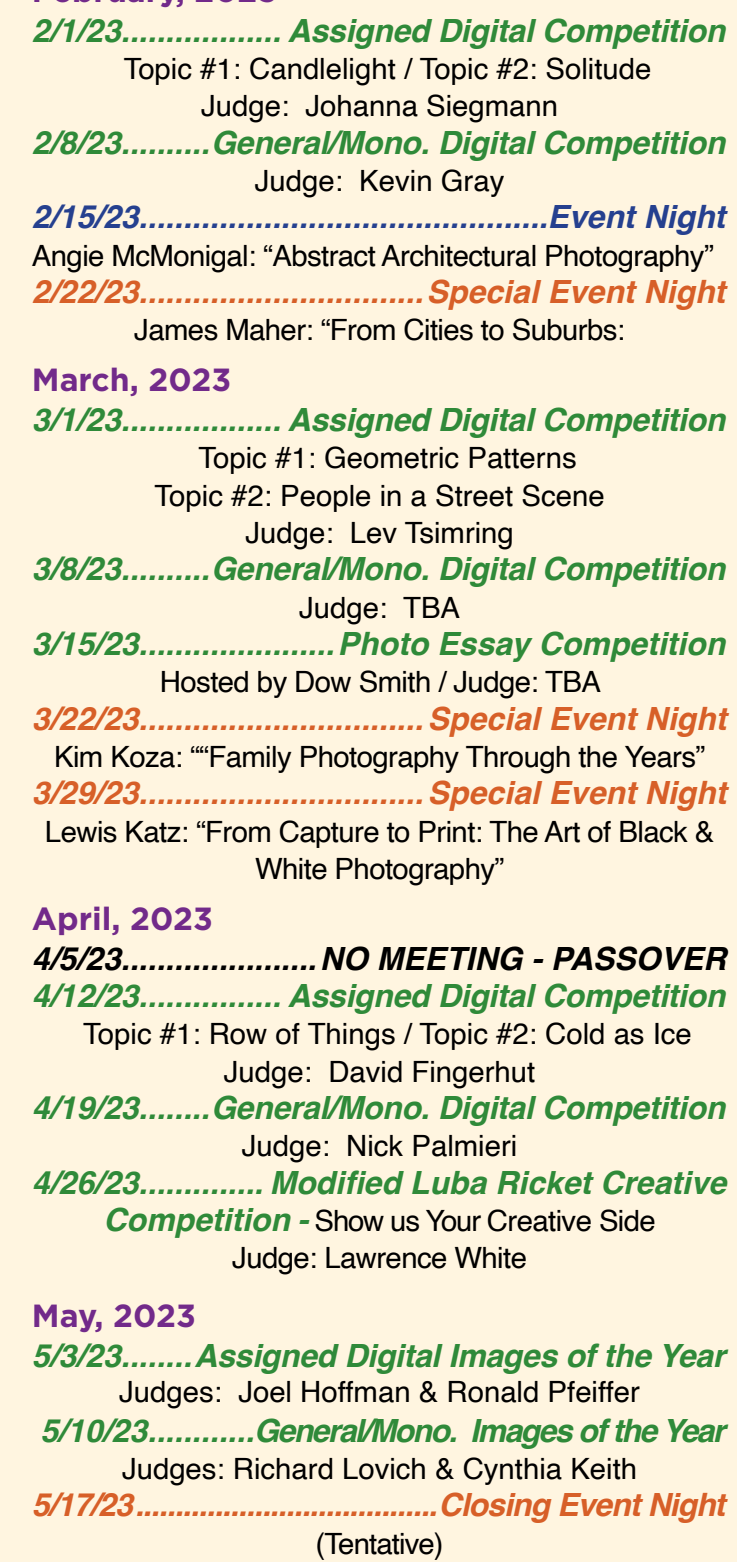

Joe Brady: "Post Processing in Lightroom & Photoshop"

**TBA...................Outdoor Awards Banquet???**